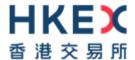

# Interface Specifications HKEX Orion Central Gateway - Securities Market (OCG-C)

**FIX Drop Copy Protocol** 

Version 3.<u>42</u> 23 September 2021<u>19 July 2023</u>

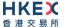

# **Table of Contents**

| <u>1.                                    </u> | Docu     | ument Control                                             | <u>6</u> |
|-----------------------------------------------|----------|-----------------------------------------------------------|----------|
|                                               | 1.1      | Change History                                            | 6        |
| 2.                                            | Intro    | oduction                                                  | 8        |
| 2                                             | Cont     | nectivity                                                 | C        |
| <u>J.</u>                                     |          |                                                           |          |
|                                               |          | Session                                                   |          |
|                                               |          | Comp ID                                                   |          |
|                                               |          | IP Address and Port Numbers                               |          |
|                                               |          | Encryption                                                |          |
|                                               |          | Password                                                  |          |
|                                               |          | Change Password                                           |          |
|                                               |          |                                                           |          |
| 4.                                            | Sessi    | ion Management                                            | 11       |
|                                               | 4.1      | Establishing a FIX Session                                | 11       |
|                                               | 4.2      | Message Sequence Numbers                                  | 11       |
|                                               | 4.3      | Heart Beat and Test Request                               | 12       |
|                                               | 4.4      | Terminating a FIX Session                                 | 12       |
|                                               | 4.5      | Re-establishing a FIX Session                             | 12       |
|                                               | 4.6      | Sequence Reset                                            | 13       |
|                                               |          | 4.6.1 During a Session                                    | 13       |
|                                               |          | 4.6.2 When starting a new Session                         |          |
|                                               |          | 4.6.2.1 Reset Initiated by the Client                     |          |
|                                               |          | 4.6.2.2 Reset Initiated by the OCG-C                      |          |
|                                               |          | Fault Tolerance                                           |          |
|                                               | 4.8      | Checksum Validation                                       | 14       |
| <u>5.</u>                                     | Reco     | overy                                                     | 15       |
|                                               | 5.1      | General Message Recovery                                  | 15       |
|                                               |          | Resend Reguest                                            |          |
|                                               |          | Logon Message Processing – Next Expected Message Sequence |          |
|                                               |          | Possible Duplicates                                       |          |
|                                               |          | Possible Resends                                          |          |
|                                               | <u> </u> | 5.5.1 Client Initiated Messages                           |          |
|                                               |          | 5.5.2 OCG-C Initiated Messages                            |          |
|                                               | 5.6      | Gap Fills                                                 |          |
|                                               |          | Transmission of Missed Messages                           |          |
| 6                                             |          | ice Description                                           |          |
| 0.                                            |          |                                                           |          |
|                                               | 6.1      | Data Types                                                |          |
|                                               |          | Security Identification                                   |          |
|                                               |          | Party Identification                                      |          |
|                                               |          | Client Order ID.                                          |          |
|                                               | 6.5      | Board Lot Order Handling                                  |          |
|                                               |          | Quote Handling                                            |          |
|                                               |          | Odd Lot/Special Lot Order Handling                        |          |
|                                               |          | Trade Report Handling                                     |          |
|                                               |          | Execution ID                                              |          |
|                                               |          | Execution Reports                                         |          |
|                                               |          | Cancelled Auto-matched Trades                             |          |
|                                               | 6.12     | Cancelled Semi-Auto Matched Trades                        | 20       |

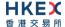

|                                               | 6.13  | Message Rejection                                             | 20 |
|-----------------------------------------------|-------|---------------------------------------------------------------|----|
|                                               | 6.14  | Copy Message Indicator                                        | 20 |
|                                               | 6.15  | Session Contents                                              | 21 |
| 7                                             | D/100 | sage Definitions                                              | 22 |
| <u>7.                                    </u> |       | sage Definitions                                              |    |
|                                               |       | Supported Message Types                                       |    |
|                                               | 7.2   | In-bound Messages                                             | 22 |
|                                               | 7.3   | Out-bound Messages                                            | 22 |
|                                               | 7.4   | Message Header                                                | 23 |
|                                               | 7.5   | Message Trailer                                               | 23 |
|                                               | 7.6   | Administrative Messages                                       | 24 |
|                                               |       | 7.6.1 Logon (A)                                               | 24 |
|                                               |       | 7.6.2 Logout (5)                                              | 25 |
|                                               |       | 7.6.3 Heartbeat (0)                                           | 25 |
|                                               |       | 7.6.4 Test Request (1)                                        | 25 |
|                                               |       | 7.6.5 Resend Request (2)                                      | 25 |
|                                               |       | 7.6.6 Reject (3)                                              | 26 |
|                                               |       | 7.6.7 Sequence Reset (4)                                      | 26 |
|                                               | 7.7   | Business Messages – Execution Reports (8)                     | 27 |
|                                               |       | 7.7.1 Order Accepted                                          |    |
|                                               |       | 7.7.2 Order Cancelled                                         |    |
|                                               |       | 7.7.3 Order Cancelled – Unsolicited                           |    |
|                                               |       | 7.7.4 Order Expired                                           |    |
|                                               |       | 7.7.5 Order Replaced                                          |    |
|                                               |       | 7.7.6 Auto-matched Trade (Board Lot Order Executed)           |    |
|                                               |       | 7.7.7 Auto-matched Trade Cancelled (Executed Trade Cancelled) |    |
|                                               |       | 7.7.8 Trade (Odd lot/Special lot Order Executed)              |    |
|                                               |       | 7.7.9 Trade (Semi-auto-matched) Cancelled                     |    |
|                                               | 7.8   | Business Messages – Off Exchange Trade Reporting (AE)         |    |
|                                               |       | 7.8.1 Trade Accepted                                          |    |
|                                               |       | 7.8.2 Trade Cancelled                                         |    |
|                                               | 7.9   | Business Messages – Semi-Auto Matched Trade                   |    |
|                                               |       | 7.9.1 Trade Accepted                                          |    |
|                                               |       | 7.9.2 Trade Cancelled                                         |    |
|                                               | 7.10  | Infrastructure                                                |    |
|                                               |       | 7.10.1 Business Message Reject (j)                            |    |
|                                               |       |                                                               |    |
| 8.                                            | Data  | Dictionary                                                    | 57 |
|                                               | 8.1   | Session Level                                                 | 57 |
|                                               |       | Business Level                                                |    |
|                                               |       |                                                               |    |
| Apı                                           | pendi | ces                                                           | 65 |
| Α.                                            | Pass  | word Policy                                                   | 66 |
|                                               |       |                                                               |    |
| 1.                                            | Docu  | ument Control                                                 | 4  |
|                                               | 1.1   | -Change History                                               | 4  |
|                                               |       |                                                               |    |
| 2.                                            | Intro | eduction                                                      | 6  |
| 3.                                            | Con   | nectivity                                                     | 7  |
|                                               |       |                                                               |    |
|                                               |       | - Session                                                     |    |
|                                               |       | Comp ID.                                                      |    |
|                                               |       | -IP Address and Port Numbers                                  |    |
|                                               |       | <u>Encryption</u>                                             |    |
|                                               |       | -Password                                                     |    |
|                                               |       | - Change Password                                             |    |
|                                               | 3.7   | Failure and Recovery                                          | 8  |

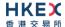

| 4. | Sess | sion Management                                              | <del>9</del>    |
|----|------|--------------------------------------------------------------|-----------------|
|    | 4.1  | Establishing a FIX Session                                   | 9               |
|    |      | - Message Sequence Numbers                                   |                 |
|    |      | Heart Beat and Test Request                                  |                 |
|    |      | Terminating a FIX Session                                    |                 |
|    |      | Re-establishing a FIX Session                                |                 |
|    | 4.6  | Sequence Reset                                               | . 11            |
|    |      | 4.6.1 — During a Session                                     | . 11            |
|    |      | 4.6.2 When starting a new Session                            | . 11            |
|    |      | 4.6.2.1—Reset Initiated by the Client                        |                 |
|    |      | 4.6.2.2 Reset Initiated by the OCG-C                         |                 |
|    |      | Fault Tolerance                                              |                 |
|    | 4.8  | -Checksum Validation                                         | . 12            |
| 5. | Rec  | overy                                                        | .13             |
|    | 5.1  | General Message Recovery                                     | . 13            |
|    | 5.2  | Resend Request                                               | <del>. 13</del> |
|    | 5.3  | Logon Message Processing – Next Expected Message Sequence    | . 13            |
|    | 5.4  | Possible Duplicates                                          | <del>. 14</del> |
|    | 5.5  | Possible Resends                                             | <del>. 14</del> |
|    |      | 5.5.1 Client Initiated Messages                              | <del>. 14</del> |
|    |      | 5.5.2—OCG-C Initiated Messages                               | . 14            |
|    |      | Gap Fills                                                    |                 |
|    | 5.7  | Transmission of Missed Messages                              | <del>. 15</del> |
| 6. | Serv | vice Description                                             | <del>.16</del>  |
|    | 6 1  | —Data Types                                                  | 16              |
|    |      | Security Identification                                      |                 |
|    |      | Party Identification                                         |                 |
|    |      | Client Order ID.                                             |                 |
|    |      | Board Lot Order Handling                                     |                 |
|    |      | Quote Handling                                               |                 |
|    |      | Odd Lot/Special Lot Order Handling.                          |                 |
|    |      | Trade Report Handling                                        |                 |
|    |      | Execution ID.                                                |                 |
|    |      | 2-Xecution Reports                                           |                 |
|    |      | L Cancelled Auto-matched Trades                              | . <u>18</u>     |
|    |      | 2 Cancelled Semi-Auto Matched Trades                         |                 |
|    |      | 3 Message Rejection                                          |                 |
|    |      | ├────────────────────────────────────                        |                 |
|    |      | 5-Session Contents                                           |                 |
| 7. | Mes  | ssage Definitions                                            | .20             |
|    | 7 1  | Supported Message Types                                      | 20              |
|    |      | In bound Messages                                            |                 |
|    |      | Out-bound Messages                                           |                 |
|    |      | - Message Header                                             |                 |
|    |      | — <del>Wessage Trailer</del><br>— <del>Message Trailer</del> |                 |
|    |      | Administrative Messages                                      |                 |
|    | 7.0  | 7.6.1 Logon (A)                                              |                 |
|    |      | 7.6.2—Logort (5)                                             |                 |
|    |      | 7.6.3 Heartbeat (0)                                          |                 |
|    |      | 7.6.4 Test Request (1)                                       |                 |
|    |      | 7.6.5— Resend Request (2)                                    |                 |
|    |      | 7.6.6 Reject (3)                                             |                 |
|    |      | 7.6.7 Sequence Reset (4)                                     |                 |
|    |      |                                                              |                 |

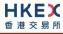

|     | 7.7               | Business Messages – Execution Reports (8)                     | 25             |
|-----|-------------------|---------------------------------------------------------------|----------------|
|     |                   | 7.7.1 Order Accepted                                          | 25             |
|     |                   | 7.7.2—Order Cancelled                                         | 27             |
|     |                   | 7.7.3 Order Cancelled – Unsolicited                           | 29             |
|     |                   | 7.7.4 Order Expired                                           | 32             |
|     |                   | 7.7.5 Order Replaced                                          | 34             |
|     |                   | 7.7.6 Auto-matched Trade (Board Lot Order Executed)           | 36             |
|     |                   | 7.7.7—Auto-matched Trade Cancelled (Executed Trade Cancelled) |                |
|     |                   | 7.7.8 Trade (Odd lot/Special lot Order Executed)              |                |
|     |                   | 7.7.9—Trade (Semi-auto-matched) Cancelled                     |                |
|     | 7.8               | Business Messages – Off Exchange Trade Reporting (AE)         |                |
|     |                   | 7.8.1 Trade Accepted                                          | 45             |
|     |                   | 7.8.2 Trade Cancelled                                         | 48             |
|     | 7.9               | Business Messages – Semi-Auto Matched Trade                   | 50             |
|     |                   | 7.9.1—Trade Accepted                                          | 50             |
|     |                   | 7.9.2 Trade Cancelled                                         | 52             |
|     | 7.10              | ) - Infrastructure                                            |                |
|     |                   | 7.10.1 Business Message Reject (j)                            | 53             |
| 8.  | – <del>Data</del> | a Dictionary                                                  | <del>5</del> 5 |
|     | 8.1               | Session Level                                                 | 55             |
|     | 8.2               | Business Level                                                | 58             |
| Др  | pendi             | ices                                                          | 63             |
| -10 |                   |                                                               |                |
| Α.  | Pass              | sword Policy                                                  | <del>6</del> 4 |

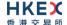

## 1. Document Control

## 1.1 Change History

| Version<br>Number | Issue Date       | Section Number                                                                                                    | Status          |
|-------------------|------------------|----------------------------------------------------------------------------------------------------|-----------------|
| 1.0               | 31 October 2012  | All                                                                                                    | First Version   |
| 1.1               | 21 December 2012 | <ul> <li>3.2 - Comp ID of HKEX</li> <li>3.6 - Password Policy</li> <li>6.5 - Board Lot Order Handling</li> <li>7.7.1 - Order Accepted</li> <li>7.7.3 - Execution Report - Order Cancelled (Unsolicited)</li> <li>7.7.7 - Board Lot/Odd Lot Trade Cancelled</li> <li>7.8.1 - Trade Accepted</li> <li>7.8.2 - Trade Cancelled</li> <li>8 - Data Dictionary</li> <li>Appendix A - Password Policy</li> </ul> | Revised Version |
| 1.2               | 25 March 2013    | <ul><li>3.4 – Encryption</li><li>7 – Message Definitions</li><li>8.2 – Data Dictionary.</li></ul>                                                                                                    | Minor Revisions |
| 1.3               | 28 June 2013     | 3.6 – Change Password 6.7 – Odd Lot Order Handling 7.7.6 – Auto-matched Trade (Order Executed)  ■ Inclusion of TrdMatchID(880) 7.7.7 – Auto-matched Trade Cancellation (Executed Trade Cancelled) 7.9 – Business Messages – Semi-Auto Matched Trade 7.10.1 – Business Message Reject (j) 8.2 - Business Level                                                                                             | Revised Version |
| 1.4               | 2 December 2013  | Clarification of message fields and message handling:  Section 3.4 – Encryption Section 7 – Message Definitions Section 8 – Data Dictionary                                                                                                    | Revised Version |
| 1.5               | 20 June 2014     | <ul> <li>6.7 – Odd lot/Special lot Order Handling</li> <li>6.12 – Cancelled Semi-Auto Matched Trades</li> <li>7.7.8 – Trade (Odd lot/Special lot Order Executed)</li> <li>7.7.9 – Trade (Semi-Auto-matched) Cancelled</li> <li>7.9 – Business Messages - Semi-Auto Matched Trade</li> </ul>                                                                                                    | Revised Version |
| 1.6               | 23 July 2015     | Update (description only) for AMS Volatility Control Mechanism (VCM):                                                                                                    | Revised Version |

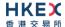

| Version<br>Number | Issue Date          | Section Number                                                                                                    | Status          |
|-------------------|---------------------|----------------------------------------------------------------------------------------------------|-----------------|
|                   |                     | <ul> <li>7.7.3 – Order Cancelled – Unsolicited</li> <li>8.2 – Business Level</li> </ul>                                                                                              |                 |
| 2.0               | 12 January 2017     | Update for OTP-C                                                                                                    | Revised Version |
| 2.1               | 12 July 2017        | 7.7.3 Order Cancelled – Unsolicited  Keep same message format as for AMS (no RejectText(1328) field).                                                                                | Revised Version |
| 2.2               | 29 June 2018        | <ul> <li>6.15 Session Contents</li> <li>Update for the obsolescence of terminal and OG devices.</li> </ul>                                                                           | Revised Version |
| 3.0               | 28 December 2020    | <ul> <li>Update for CMG migration:</li> <li>Global terminology change of OCG to CMG</li> <li>Support RSA Padding scheme OAEP for password encryption in the Logon message</li> </ul> | Revised Version |
| 3.0               | 11 February 2021    | Update for Section 4.7 Fault Tolerance                                                                                                    | Revised Version |
| 3.1               | 13 August 2021      | <ul> <li>Provide Aggressive/Passive Indicator for<br/>auto-matched trades</li> <li>Increase the transaction time precision<br/>to microsecond</li> </ul>                             | Revised Version |
| 3.1               | 23 September 2021   | Change the name CMG to OCG-C                                                                                                    | Revised Version |
| <u>3.2</u>        | <u>19 July 2023</u> | Add Self-matching Prevention (SMP) functionality                                                                                                    | Revised Version |

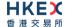

#### 2. Introduction

This document describes the FIX interface protocol of the HKEX Orion Central Gateway - Securities Market ("OCG-C"), the market access platform for the Securities market.

The OCG-C provides an application level interface to HKEX securities trading system ("OTP-C") for drop copy purpose.

The terminology used, message format, message flow and event models described throughout this document are as per FIX 5.0 SP2 protocol specifications with HKEX specific extension packs.

HKEX and/or its subsidiaries endeavour to ensure the accuracy and reliability of the information provided, but do not guarantee its accuracy and reliability and accept no liability (whether in tort or contract or otherwise) for any loss or damage arising from any inaccuracy or omission or from any decision, action or non-action based on or in reliance upon information contained in this document.

No part of this document may be copied, distributed, transmitted, transcribed, stored in a retrieval system, translated into any human or computer language, or disclosed to third parties without written permission from HKEX.

HKEX reserves the right to amend any details in this document at any time, without notice.

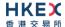

## 3. Connectivity

#### 3.1 Session

Exchange Participants connect their broker supplied systems ("BSS" or "Client") to the OCG-C via subscription to one or more OCG-C "Session". This connection is a standard TCP/IP point-to-point connection.

EPs are expected to pre-register at least one IP address using which a client from their end would establish a Trading Session with the OCG-C. EPs can optionally pre-register up to 3 additional IP addresses for each Session, for backup purposes.

A session can be established from only one of the pre-registered IP addresses for that session. EPs can pre-register any given IP address for more than one session such that the same BSS can be used to connect to OCG-C through one or more sessions.

#### 3.2 Comp ID

The client should use the Comp ID (a unique session identifier) provided by HKEX for each session in order to connect to the OCG-C. A single client may have multiple connections to the OCG-C i.e., multiple FIX sessions, each with its own Comp ID.

The messages sent to the OCG-C should contain the Comp ID assigned to the client in the field Comp ID in the header section.

CompID of the OCG-C, as set for TargetCompID of the client initiated messages & SenderCompID of the OCG-C initiated messages is "HKEXCC".

#### 3.3 IP Address and Port Numbers

A FIX client is expected to hunt for a connection point (IP Address and Port Number) within a pool of connection points provided by HKEX for the following OCG-C service.

At the time of the first logon for the day, the client is expected to attempt to connect to the first connection point within the pool. If this first attempt is not succeeded or if the connection is accepted but abruptly dropped by the OCG-C without any message before the Logon message can be exchanged, then the client is expected to continue attempting the connection points in the pool one by one in sequence until a successful connection and a FIX session can be established. If a session could not be established having attempted all the connection points in the pool, the client is expected to cycle back to the first connection point then and retry.

During a reconnection within the same day the client can attempt to connect to the identified connection point (IP and Port) through the connection hunting process in order to re-establish the session, before moving to the other connection point.

HKEX will provide this pool of IP address and Port numbers through a separate medium.

#### 3.4 Encryption

The OCG-C interface protocol expects password and new password be encrypted when they are sent in the Logon message from the client to the OCG-C.

To encrypt the password, the client is expected to use a 2048-bit RSA (<a href="http://en.wikipedia.org/wiki/RSA">http://en.wikipedia.org/wiki/RSA</a> (algorithm)) public key circulated (through a different medium) by HKEX. The binary output of the RSA encryption must be represented in Big Endian (Padding scheme is PKCS #1 or OAEP) and then converted to an alphanumeric value

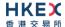

by means of standard base-64 encoding (<a href="http://en.wikipedia.org/wiki/Base64">http://en.wikipedia.org/wiki/Base64</a>) when communicating with the OCG-C.

HKEX may periodically renew the public key used by the client and after a public key renewal; a client may continue to use the old key for a limited grace period. Both keys may be used during this time.

#### 3.5 Password

The client should specify their password in the EncryptedPassword (1402) field of the Logon (35=A) message. This password must be in encrypted form.

The status of the password (i.e. whether it is accepted or rejected) will be specified in the SessionStatus (1409) field of the Logon (35=A) sent by the OCG-C to confirm the establishment of a FIX connection.

Repeated failures in password validation may force HKEX to lock the client; the EP is expected to contact HKEX to unlock the client and reset the password.

#### 3.6 Change Password

Each new Comp ID will be assigned a password on registration. The client is expected to change the password upon first logon whenever a password is (re)issued by HKEX.

Password change request can be made together with Logon (35=A) request. The client should specify the encrypted new password in the EncryptedNewPassword (1404) field and the current encrypted password in the EncryptedPassword (1402) field.

The new password must comply with HKEX password policy (refer to <u>Appendix A</u>). The status of the new password (i.e. whether it is accepted or rejected) will be specified in the SessionStatus (1409) field of the Logon sent by the OCG-C to confirm the establishment of a FIX connection. The new password will, if accepted, be effective for subsequent logins.

The client is required to change the password periodically. HKEX will set expiry duration for the password without exemption; a reminder will be sent indicating that the password is to about to expire, through the Text (58) field in the Logon (35=A) response. Once the password has expired for a client, that client will not be allowed to logon, and the EP is required to contact HKEX to unlock and reset the client password.

#### 3.7 Failure and Recovery

The system has been designed with fault tolerance and disaster recovery technology that ensures that trading should continue in the unlikely event of a process or server outage.

If the client is unexpectedly disconnected, it should attempt to re-connect to the OCG-C before attempting to follow the connection mechanism described in **Section 3.3**.

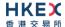

## 4. Session Management

#### 4.1 Establishing a FIX Session

Each client will use one of the IP address and port sets provided to establish a TCP/IP connection with the OCG-C. The client will initiate a FIX session at the start of each trading day by sending the Logon (35=A) message.

A client must identify itself by providing its Comp ID in SenderCompID (49) field. The OCG-C will validate this SenderCompID, password and IP address of the client.

Once the client is authenticated, the OCG-C will respond with a Logon (35=A) message with SessionStatus (1409) set to 0 = Session Active. If the client's Logon message included the field NewEncryptedPassword and the client is authenticated, the OCG-C will respond with a Logon message with SessionStatus (1409) set to 1 = Session Password Changed.

The client must wait for the Logon from the OCG-C before sending additional messages. If additional messages are received from the client before the exchange of Logon messages, the TCP/IP connection with the client will be disconnected.

If a logon attempt fails for the following reasons, the OCG-C will send a Logout (35=5) or a Reject (35=3) and then terminate the session:

- Password failure
- Comp ID is locked
- Logon is not permitted during this time

For all other reasons, including the following, the OCG-C will terminate the session without sending a Logout or Reject:

Invalid Comp ID or IP address

If during a logon of a Comp ID, the OCG-C receives a second connection attempt while a valid FIX session is already underway for that same Comp ID, the OCG-C will terminate both connections without sending a Logout or Reject message.

Inbound message sequence number will not be incremented if the connection is abruptly terminated due to the logon failure.

If a session level failure occurs due to a message sent by the client that contains a sequence number that is less than what is expected and the PossDup (43) is not set to Y = Yes, then the OCG-C will send a Logout message and terminate the FIX connection. In this scenario the inbound sequence number will not be incremented.

If the OCG-C does not respond to the session initiation (client initiated Logon message), the client is expected to wait for a time period of *60 seconds* prior to terminating the connection. The client is expected to retry session initiation after an elapsed time period of *60 seconds*.

If a client is disconnected abruptly or via a Logout message (35=5) from the OCG-C, the client is expected to wait for a time period of **10** seconds prior to reconnecting to the OCG-C.

#### 4.2 Message Sequence Numbers

As outlined in the FIX protocol, the client and OCG-C will each maintain a separate and independent set of incoming and outgoing message sequence numbers. Sequence numbers should be initialized to 1 (one) at the start of the day and be incremented throughout the session. Either side of a FIX session will track the:

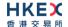

- NextExpectedMsgSeqNum (789) (starting at 1)
- Next To Be Sent Message Sequence number (starting at 1); with respect to the contra-party.

Monitoring sequence numbers will enable parties to identify and react to missed messages and to gracefully synchronize applications when reconnecting during a FIX session.

Any message sent by either side of a FIX session will increment the sequence number unless explicitly specified for a given message type.

If any message sent by one side of a FIX session contains a sequence number that is LESS than the NextExpectedMsgSeqNum (789) then the other side of this session is expected to send a Logout message and terminate the FIX connection immediately, unless the PossDup flag is set to Y = Yes

A FIX session will not be continued to the next trading day. Both sides are expected to initialize (reset to 1) the sequence numbers at the start of each day. At the start of each trading day if the client starts with a sequence number greater than 1 then the OCG-C will terminate the session immediately without any further exchange of messages.

#### 4.3 Heart Beat and Test Request

The client and the OCG-C will use the Heartbeat (35=0) message to monitor the communication line during periods of inactivity and to verify that the interfaces at each end are available.

The heartbeat interval as in HeartBtInt (108) is recommended to be set as 20 Seconds.

The OCG-C will send a Heartbeat anytime it has not transmitted a message for the heartbeat interval. The client is expected to employ the same logic.

If the OCG-C detects inactivity for a period longer than *3 heartbeat intervals*, it will send a Test Request message to force a Heartbeat from the client. If a response to the Test Request (35=1) is not received within a reasonable transmission time (recommended being an elapsed time equivalent to 3 Heartbeat intervals), the OCG-C will send a Logout (35=5) and break the TCP/IP connection with the client. The client is expected to employ similar logic if inactivity is detected on the part of the OCG-C.

### 4.4 Terminating a FIX Session

Session termination can be initiated by either the OCG-C or the client by sending a Logout message. Upon receiving the Logout request, the contra party will respond with a Logout message signifying a Logout reply. Upon receiving the Logout reply, the receiving party will terminate the connection.

If the contra-party does not reply with either a Resend Request or a Logout reply, the Logout initiator should wait for *60 seconds* prior to terminating the connection.

The client is expected to terminate each FIX connection at the end of each trading day before the OCG-C service is shut down. However, all open FIX connections will be terminated (a Logout message will be sent) by the OCG-C when its service is shut down. Under exceptional circumstances the OCG-C may initiate the termination of a connection during the trading day by sending the Logout message.

If, during the exchange of Logout messages, the client or the OCG-C detects a sequence gap, it should send a Resend Request.

#### 4.5 Re-establishing a FIX Session

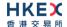

If a FIX connection is terminated during the trading day it may be re-established via an exchange of Logon messages.

Once the FIX session is re-established, the message sequence numbers will continue from the last message successfully transmitted prior to the termination.

#### 4.6 Sequence Reset

The sequence reset could be done in two modes;

#### 1. Gap-fill mode:

Gap-fill mode is expected to be used by one side when skipping session level messages which can be ignored by the other side.

#### 2. Reset mode:

Reset mode is used only in exceptional scenarios to indicate a reset in the session's starting sequence number. This mode can ONLY be used by the OCG-C. Client initiated resets would be rejected by the OCG-C.

Following scenarios exist:

#### 4.6.1 During a Session

The OCG-C and the client may use the Sequence Reset (35=4) message in Gap Fill mode if either side wishes to increase the expected incoming sequence number of the other party.

The OCG-C may also use the Sequence Reset message in Sequence Reset mode if it wishes to increase the expected incoming sequence number of the other party. The Sequence Reset mode should only be used to recover from an emergency situation. It should not be relied upon as a regular practice.

#### 4.6.2 When starting a new Session

#### 4.6.2.1 Reset Initiated by the Client

Reset sequence (reset to 1) through the Logon Message will not be facilitated by the OCG-C. In order to reset the sequence (reset to 1), the client should manually inform the HKEX Operations Desk.

#### 4.6.2.2 Reset Initiated by the OCG-C

The system has been designed with fault tolerance and disaster recovery technology that should ensure that the OCG-C retains its incoming and outgoing message sequence numbers for each client in the unlikely event of an outage. However, the client is required to support a manual request by HKEX to initialize sequence numbers prior to the next login attempt.

#### **4.7** Fault Tolerance

After a failure on client side or on OCG-C side, the client is expected to be able to continue the same session.

In case of a catastrophic scenario, the FIX gateway will restart from a higher sequence number considering the previous session or may start from sequence number 1.

If the sequence number is reset to 1 by the OCG-C, all previous messages will be available for the client side.

The client and the OCG-C are expected to negotiate on the NextExpectedMsgSeqNum (789) and Next To Be Received Sequence number through an alternate medium prior to initiating the new session (Manually setting the sequence number for both ends after having a direct communication with the client).

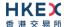

#### 4.8 Checksum Validation

The OCG-C performs a checksum validation on all incoming messages. Incoming messages that fail the checksum validation will be rejected and the connection will be dropped by the OCG-C without sending a logout.

Conversely, in case of a checksum validation failure, the client is expected to drop the connection and take any appropriate action before reconnecting.

Messages that fail the checksum validation should not be processed.

## 5. Recovery

## **5.1** General Message Recovery

- A gap is identified when an incoming message sequence number is found to be greater than NextExpectedMsgSeqNum (789).
- The Resend Request will indicate the BeginSeqNo (7) and EndSeqNo (16) of the message gap identified and when replying to a Resend Request, the messages are expected to be sent strictly honouring the sequence.
- If messages are received outside of the BeginSeqNo and EndSeqNo, then the recovering party is expected to queue those messages until the gap is recovered.
  - During the message recovery process, the recovering party will increment the *Next Expected Sequence* number accordingly based on the messages received. If messages applicable to the message gap are received out of sequence then the recovering party will drop these messages.
- The party requesting the Resend Request can specify "0" in the EndSeqNo to indicate that they expect the sender to send ALL messages starting from the BeginSeqNo.
  - In this scenario, if the recovering party receives messages with a sequence greater than the *BeginSeqNo*, out of sequence, the message will be ignored.
- Administrative messages such as Sequence Reset, Heartbeat and Test Request which can be considered irrelevant for a retransmission could be skipped using the Sequence Reset message in gap-fill mode.
  - Note that the OCG-C expects the client to skip Sequence Reset messages when replying to a Resend Request at all times.
- When resending messages, the OCG-C would use either PossDup or PossResend flag to indicate whether the messages were retransmitted earlier.
  - If PossDup flag is set Y = Yes, it indicates that the same message with the given sequence number with the same business content may have been transmitted earlier.
  - In the case where PossResend flag is set to Y = Yes, it indicates that the same business content may have been transmitted previously but under the different message sequence number. In this case business contents needs to be processed to identify the resend. For example, in Execution Reports the ExecID (17) may be used for this purpose.

#### 5.2 Resend Request

The client may use the Resend Request message to recover any lost messages. This message may be used in one of three modes:

- (i) To request a single message. The BeginSeqNo and EndSeqNo should be the same.
- (ii) To request a specific range of messages. The BeginSeqNo should be the first message of the range and the EndSeqNo should be the last of the range.
- (iii) To request all messages after a particular message. The BeginSeqNo should be the sequence number immediately after that of the last processed message and the EndSeqNo should be zero (0).

#### 5.3 Logon Message Processing - Next Expected Message Sequence

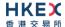

The session initiator should supply the NextExpectedMsgSeqNum (789) the value next expected from the session acceptor in MsgSeqNum (34). The session acceptor should validate the logon request including that NextExpectedMsgSeqNum (789) does not represent a gap. It then constructs its logon response with NextExpectedMsgSeqNum (789) containing the value next expected from the session initiator in MsgSeqNum (34) having incremented the number above the logon request if that was the sequence expected.

The session initiator must wait until the logon response is received in order to submit application messages. Once the logon response is received, the initiator must validate that NextExpectedMsgSeqNum (789) does not represent a gap.

In case of gap detection from either party (lower than the next to be assigned sequence) recover all messages from the last message delivered prior to the logon through the specified NextExpectedMsgSeqNum (789) sending them in order, then gap fill over the sequence number used in logon and proceed sending newly queued messages with a sequence number one higher than the original logon.

Neither side should generate a resend request based on MsgSeqNum (34) of the incoming Logon message but should expect any gaps to be filled automatically by following the Next Expected Sequence processing described above.

Note that indicating the NextExpectedMsgSeqNum (789) in the Logon (35=A) is mandatory.

#### 5.4 Possible Duplicates

The OCG-C handles possible duplicates according to the FIX protocol. The client and the OCG-C use the PossDupFlag (43) field to indicate that a message may have been previously transmitted with the same MsgSeqNum (34).

#### **5.5** Possible Resends

#### 5.5.1 Client Initiated Messages

The OCG-C does not handle possible resends for the client-initiated messages and the message will be processed without considering the value in the PossResend (97) field.

#### **5.5.2 OCG-C Initiated Messages**

The OCG-C may use the PossResend (97) field to indicate that an application message may have already been sent under a different MsgSeqNum (34). The client should validate the contents (e.g., ExecID (17)) of such a message against those of messages already received during the current trading day to determine whether the new message should be ignored or processed.

#### 5.6 Gap Fills

The following messages are expected to be skipped using gap-fills when being retransmitted:

- 1. Logon
- 2. Logout
- 3. Heartbeat
- 4. Test Request
- 5. Resent Request
- 6. Sequence Reset

All other messages are expected to be replayed within a retransmission.

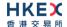

## 5.7 Transmission of Missed Messages

The Execution Report & Trade Capture Reports messages generated during a period when a client is disconnected from the OCG-C will be sent to the client when it next reconnects. In the unlikely event the disconnection was due to an outage of the OCG-C, all such messages will include a PossResend (97) set to Y = Yes.

## 6. Service Description

#### 6.1 Data Types

Data Types used are based on the published standard FIX specifications.

#### 6.2 Security Identification

Instruments will be identified using the SecurityID (48) field. It is required to specify SecurityIDSource (22) as Exchange Symbol (8) and SecurityExchange (207) as XHKG (FIX exchange code for HKEX).

#### 6.3 Party Identification

Party Identification is defined as follows:

| ID                   | Description                                                                                                    | FIX Tag and Value                       |  |
|----------------------|----------------------------------------------------------------------------------------------------|-----------------------------------------|--|
| Broker ID            | Identifier of the member the interest is submitted under                                                       | PartyRole (452)=1 and<br>PartyID (448)  |  |
| Submitting Broker ID | Identifier of the entering member the interest is submitted under, if different from Broker ID mentioned above | PartyRole (452)=36 and<br>PartyID (448) |  |
| Contra Broker ID     | Contra Broker ID Identifier of the Contra member the interest is submitted under                               |                                         |  |
| BS User ID           | The location ID of the member as referred to by Broker ID or Submitting Broker ID                              | PartyRole (452)=75 and<br>PartyID (448) |  |

#### 6.4 Client Order ID

In a drop copy message ClOrdID (11) field will be provided only if the original message submitted through the Trading interface had this field. The same rule is applicable to OrigClOrdID (41).

#### 6.5 Board Lot Order Handling

Order book updates such as new board (i.e., round) lot orders, board lot order cancels, board lot order amends, resultant trades, trade cancels etc. will be published to the drop copy clients using Execution Report (35=8)message.

For Non-CG originated Order Cancel/Replace:

- Drop Copy will send two execution reports, one for the cancellation of the original order followed by the acknowledgement of the Replaced Order (if applicable).
- The Cancellation due to Cancel/Replace will be treated as an Unsolicited Cancellation (Exec Restatement Reason = 100)
- In the Execution Report sent for the acknowledgment of the Replaced order, the cumulative quantity will be specified as 0 and order quantity and leaves quantity will be equal to the open order quantity at the market due to the amend request.
- In a case where the Replaced order is rejected, only the cancellation of the original order will be reported to the drop copy client

#### 6.6 Quote Handling

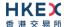

The Execution Report (35=8) message is used to notify the drop copy client if a quote is accepted, or updated, cancelled or executed; each side (54) within a quote is considered as a board (i.e., round) lot order.

## 6.7 Odd Lot/Special Lot Order Handling

Order book updates such as new odd lot/special lot orders & odd lot/special lot order cancels will be published to the drop copy clients using Execution Report (35=8) message.

Trades concluded through semi-automatic trading & related trade cancels will also be published to the drop copy client.

In general, the OCG-C uses the following approach for sending the odd lot/special lot trading related messages:

| Business Scenario                                  | Odd lot/Special Lot Order Submitting<br>Broker |                              | Trade Reporting Broker          |                                 |
|----------------------------------------------------|------------------------------------------------|------------------------------|---------------------------------|---------------------------------|
|                                                    | is a Non-OCG-C<br>session broker               | is a OCG-C<br>session broker | is a Non-OCG-C session broker   | is a OCG-C<br>session broker    |
| Odd lot/Special lot<br>New Order –<br>Confirmation | Execution Report (35=8)                        | Execution Report (35=8)      | N/A                             |                                 |
| Odd lot/Special lot<br>Cancel –<br>Confirmation    | Execution Report (35=8)                        | Execution Report (35=8)      | N/A                             |                                 |
| Odd lot/Special lot<br>Trade –<br>Accepted         | Trade Capture<br>Report (35=AE)                | Execution Report (35=8)      | Trade Capture<br>Report (35=AE) | Trade Capture<br>Report (35=AE) |
| Odd lot/Special lot<br>Trade —<br>Cancelled        | Trade Capture<br>Report (35=AE)                | Execution Report (35=8)      | Trade Capture<br>Report (35=AE) | Trade Capture<br>Report (35=AE) |

#### 6.8 Trade Report Handling

Trade Capture Report (35=AE) message is used to notify the drop copy client when an off-exchange trade is reported or an already reported off-exchange trade is cancelled successfully.

#### 6.9 Execution ID

The OCG-C will use the ExecID (17) field to affix a unique identifier for each Execution Report. ExecID value will be unique per trading day.

#### **6.10 Execution Reports**

The Execution Report (35=8) message is used to communicate many different events to the drop copy client. The events are differentiated by the value in the ExecType (150) field as outlined below:

| ExecType (150) | Description                                                  | OrdStatus (39) |
|----------------|--------------------------------------------------------------|----------------|
| 0 = New        | Order Accepted Indicates that a new order has been accepted. | ■ 0 = New      |
| C = Expired    | Order Expired Indicates that an order has been expired.      | ■ C = Expired  |

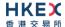

| ExecType (150)   | Description                                                                                                    | OrdStatus (39)                                                                                                    |
|------------------|----------------------------------------------------------------------------------------------------|----------------------------------------------------------------------------------------------------|
|                  | OrigClOrdID field will not be provided in this Execution Report.                                                                                                    |                                                                                                    |
| F = Trade        | Order Executed (Trade) Indicates that an order has been partially or fully filled. The execution details (e.g., price and quantity) are specified.                                                                                                    | <ul><li>1 = Partially Filled</li><li>2 = Filled</li></ul>                                                                 |
| 4 = Cancelled    | Order Cancelled Indicates that an Order Cancel Request has been accepted and successfully processed. This message can also be sent unsolicited in which case the Execution Report may include the ExecRestatementReason field to indicate the reason for cancellation; OrigClOrdID field will not be provided. | ■ 4 = Cancelled                                                                                                    |
| 5 = Replaced     | Order Replaced Indicates that an Order Cancel/Replace Request has been accepted and successfully processed.                                                                                                    | <ul> <li>0 = New</li> <li>1 = Partially Filled</li> <li>2 = Filled</li> </ul>                                             |
| H = Trade Cancel | Trade Cancel Indicates that an execution has been cancelled by Market Operations. The message will include an ExecRefID to identify the execution being cancelled and the updated execution details (e.g., price and quantity).                                                                                | <ul> <li>0 = New</li> <li>1 = Partially Filled</li> <li>2 = Filled</li> <li>4 = Cancelled</li> <li>C = Expired</li> </ul> |

#### 6.11 Cancelled Auto-matched Trades

A trade already concluded for an order could be cancelled by the HKEX Market Operations. A trade cancel will be communicated to the client(s) via an Execution Report (35=8). The Execution Report will include the ExecRefID (19) in order to identify the particular trade which is being cancelled. If a trade is cancelled in this manner, system will not reinstate the LeavesQty (151) of that order by the busted (cancelled) quantity. In this specific scenario OrderQty (38) will NOT be equal to the summation of the LeavesQty (151) + CumQty (14) – cumulative executed quantity.

#### 6.12 Cancelled Semi-Auto Matched Trades

A semi-auto matched trade (i.e., odd lot/special trade) already concluded for an odd lot/special lot order could be cancelled by the HKEX Market Operations. A trade cancel will be communicated to the drop copy client by providing the ExecRefID (19) in order to identify the particular trade which is being cancelled.

#### 6.13 Message Rejection

If an incoming message violates any message level validations such as data type mismatches or message structure mismatches, the messages are expected to be rejected back to the sender using a Reject (35=3) message (applicable to both the client and the OCG-C) and Business Message Reject (35=j) from the OCG-C.

#### 6.14 Copy Message Indicator

CopyMsgIndicator (797) field will be set to Y = Yes for each message sent through the drop copy sessions in order to indicate that the given message is a drop copy of another message.

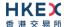

#### **6.15** Session Contents

A drop copy connection is configured to receive a copy of all the Execution Reports (35=8) and Trade Capture Reports (35=AE) generated for the Broker ID(s) assigned to the drop copy session, irrespective of the OCG-C Trading Session used by the given Broker ID for trading. However, any rejection message related to order, order cancel, order cancel/replace, quote or trade capture report will not be part of the drop copy.

The drop copy client may have the privilege to subscribe to one of the following drop copy options:

#### Trades Only

Under 'Trades only' option, the client will have access to Execution Reports related to auto-matched trades, Trade Capture reports and Odd-lot trades.

#### Orders & Trades

Under 'Orders & Trades' option, the client will have access to all order (board and odd-lot), quote related Execution Reports and Trade Capture reports

A drop copy client must choose the required option when subscribing to the drop copy service with HKEX market operations. This option can't be changed intra-day.

The following table describes the contents for the two subscription options:

| Business Message Type        | Order and Trades Option | Trades Only Option |  |
|------------------------------|-------------------------|--------------------|--|
| Execution Report (35=8)      |                         |                    |  |
| Exec Type = New              | √                       | X                  |  |
| Exec Type = Expired          | √                       | X                  |  |
| Exec Type = Cancelled        | √                       | X                  |  |
| Exec Type = Replaced         | √                       | X                  |  |
| Exec Type = Trade            | √                       | √                  |  |
| Exec Type = Trade Cancel     | √                       | √                  |  |
| Trade Capture Report (35=AE) |                         |                    |  |
| Trade Accepted               | √                       | √                  |  |
| Trade Cancelled              | $\checkmark$            | V                  |  |

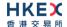

# 7. Message Definitions

## 7.1 Supported Message Types

All supported message types initiated by the client or the OCG-C:

| #   | Message                 | Message | Usage                                                                                                    |
|-----|-------------------------|---------|----------------------------------------------------------------------------------------------------|
|     |                         | Туре    |                                                                                                    |
| 1.  | Heartbeat               | 0       | Allows the client and the OCG-C to exercise the communication line during periods of inactivity and verify that the interfaces at each end are available. |
| 2.  | Test Request            | 1       | Allows the client or the OCG-C to request a response from the other party if inactivity is detected.                                                      |
| 3.  | Resend Request          | 2       | Allows for the recovery of messages lost during a malfunction of the communications layers.                                                               |
| 4.  | Reject                  | 3       | Used to reject a message that does not comply with session level validations.                                                                             |
| 5.  | Sequence Reset          | 4       | Allows the client or the OCG-C to increase the expected incoming sequence number of the other party.                                                      |
| 6.  | Logon                   | Α       | Allows the client and the OCG-C to establish a FIX session.                                                                                               |
| 7.  | Logout                  | 5       | Allows the client and the OCG-C to terminate a FIX session.                                                                                               |
| 8.  | Business Message Reject | j       | Indicates that an application message could not be processed                                                                                              |
| 9.  | Execution Report        | 8       | Indicates one of the following:  Order Accepted  Order Expired  Order Cancelled  Trade  Trade                                                             |
| 10. | Trade Capture Report    | AE      | Indicates one of the following:  Trade Submit  Trade Cancel                                                                                               |

## 7.2 In-bound Messages

Only Session-level messages are expected.

## 7.3 Out-bound Messages

In addition to the Session-level messages, the following lists the messages that are sent by the OCG-C to the client:

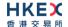

- 1. Execution Report (35=8)
- 2. Trade Capture Report (35=AE)

## 7.4 Message Header

All messages exchanged between the client and the OCG-C have the following standard message header:

| FIX Tag | Field Name      | Required? | Description                                                                                                    |
|---------|-----------------|-----------|----------------------------------------------------------------------------------------------------|
| 8       | BeginString     | Υ         | Always FIXT.1.1                                                                                                    |
| 9       | BodyLength      | Y         | Number of bytes after this field up to and including the delimiter immediately preceding the CheckSum.                                                                                          |
| 35      | MsgType         | Υ         | Message type.                                                                                                    |
| 49      | SenderCompID    | Υ         | Comp ID of the party sending the message.                                                                                                    |
| 56      | TargetCompID    | Υ         | Comp ID of the party the message is sent to.                                                                                                    |
| 34      | MsgSeqNum       | Υ         | Sequence number of the message.                                                                                                    |
| 43      | PossDupFlag     | N         | Indicates whether the message was previously transmitted under the same MsgSeqNum (34).  Absence of this field is interpreted as original transmission (N).                                     |
| 97      | PossResend      | N         | Indicates whether the message was previously transmitted under a different MsgSeqNum (34).  Absence of this field is interpreted as original transmission (N).                                  |
| 52      | SendingTime     | Υ         | Time the message was transmitted.                                                                                                    |
| 122     | OrigSendingTime | N         | Time the message was originally transmitted. If the original time is not available, this should be the same value as SendingTime (52).  Required if PossDupFlag (43) is Possible Duplicate (Y). |
| 1128    | ApplVerID       | N         | Version of FIX used in the message: ■ 9 = FIX50SP2 Required if the message is generated by the OCG-C.                                                                                           |

## 7.5 Message Trailer

All messages exchanged between the client and the OCG-C have the following standard message trailer:

| FIX Tag | Field Name | Required? | Description                                    |
|---------|------------|-----------|------------------------------------------------|
| 10      | CheckSum   | Υ         | Standard check sum described by FIX protocol.  |
|         |            |           | Always last field in the message; i.e. serves, |

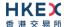

| FIX Tag | Field Name | Required? | Description                                                     |
|---------|------------|-----------|-----------------------------------------------------------------|
|         |            |           | with the trailing <soh>, as the end-of-message delimiter.</soh> |
|         |            |           | Always defined as three characters.                             |

## 7.6 Administrative Messages

## 7.6.1 Logon (A)

This message is initiated by the client and the OCG-C may respond with the same message.

| FIX Tag      | Field Name              | Required? | Description                                                                                                    |  |  |
|--------------|-------------------------|-----------|----------------------------------------------------------------------------------------------------|--|--|
| Message      | Message Header          |           |                                                                                                    |  |  |
| 35           | MsgType                 | Υ         | A = Logon                                                                                                    |  |  |
| Message Body |                         |           |                                                                                                    |  |  |
| 98           | EncryptMethod           | Υ         | Method of encryption.  ■ 0 = None/Other                                                                                                    |  |  |
| 108          | HeartBtInt              | Υ         | Indicates the heartbeat interval in seconds.                                                                                                    |  |  |
| 789          | NextExpectedMsgSeqNum   | Υ         | Next expected MsgSeqNum value to be received.                                                                                                    |  |  |
| 1400         | EncryptedPasswordMethod | N         | Enumeration defining the encryption method used to encrypt password fields:<br>101 = RSA                                                                                            |  |  |
| 1402         | EncryptedPassword       | N         | Encrypted password – encrypted via the method specified in EncryptedPasswordMethod (1400). Padding scheme supported is PKCS #1 or OAEP.                                             |  |  |
| 1404         | EncryptedNewPassword    | N         | Encrypted new password – encrypted via the method specified in EncryptedPasswordMethod (1400). Padding scheme supported is PKCS #1 or OAEP.                                         |  |  |
| 1409         | SessionStatus           | N         | Status of the FIX session.  Required if the message is generated by the OCG-C.                                                                                                    |  |  |
| 1137         | DefaultApplVerID        | Y         | Default version of FIX messages used in this session:  9 = FIX50SP2                                                                                                    |  |  |
| 464          | TestMessageIndicator    | N         | Can be used to specify that this FIX session will be sending and receiving "test" vs. "production" messages  Only applicable for Logon (35=A) message from the OCG-C to the client. |  |  |
| 58           | Text                    | N         | Text field will be used to convey the number of days to password expiry when the OCG-C replies with a Logon (35=A) message upon a successful logon attempt.                         |  |  |
| Message '    | <u> Trailer</u>         |           |                                                                                                    |  |  |

Password (1402) <u>must be present</u> in the Logon message (35=A) initiated by the client.

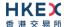

## 7.6.2 Logout (5)

This message can be initiated by both client and the OCG-C.

| FIX Tag | Field Name      | Required? | Description                                                                    |  |  |  |
|---------|-----------------|-----------|--------------------------------------------------------------------------------|--|--|--|
| Message | Message Header  |           |                                                                                |  |  |  |
| 35      | MsgType         | Υ         | 5 = Logout                                                                     |  |  |  |
| Message | Message Body    |           |                                                                                |  |  |  |
| 1409    | SessionStatus   | N         | Status of the FIX session.  Required if the message is generated by the OCG-C. |  |  |  |
| 58      | Text            | N         | Textual reason for the logout.                                                 |  |  |  |
| Message | Message Trailer |           |                                                                                |  |  |  |

## 7.6.3 **Heartbeat (0)**

This message can be initiated by both client and OCG-C.

| FIX Tag | Field Name      | Required? | Description                                                                                                    |  |  |  |
|---------|-----------------|-----------|----------------------------------------------------------------------------------------------------|--|--|--|
| Message | Message Header  |           |                                                                                                    |  |  |  |
| 35      | MsgType         | Υ         | 0= Heartbeat                                                                                                    |  |  |  |
| Message | Message Body    |           |                                                                                                    |  |  |  |
| 112     | TestReqID       | N         | Required if the heartbeat is a response to a TestRequest (35=1). The value in this field should echo the TestReqID (112) received in the TestRequest . |  |  |  |
| Message | Message Trailer |           |                                                                                                    |  |  |  |

## **7.6.4** Test Request (1)

This message can be initiated by both the client and the OCG-C.

| FIX Tag        | Field Name      | Required? | Description                                                                        |  |  |
|----------------|-----------------|-----------|------------------------------------------------------------------------------------|--|--|
| Message Header |                 |           |                                                                                    |  |  |
| 35             | MsgType         | Υ         | 1= Test Request                                                                    |  |  |
| Message        | Message Body    |           |                                                                                    |  |  |
| 112            | TestReqID       | Υ         | Identifier included in Test Request message to be returned in resulting Heartbeat. |  |  |
| Message        | Message Trailer |           |                                                                                    |  |  |

## 7.6.5 Resend Request (2)

This message can be initiated by both client and the OCG-C.

| FIX Tag        | Field Name | Required? | Description       |  |  |
|----------------|------------|-----------|-------------------|--|--|
| Message Header |            |           |                   |  |  |
| 35             | MsgType    | Υ         | 2= Resend Request |  |  |

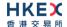

| Message Body    |            |   |                                                                                                    |  |  |
|-----------------|------------|---|----------------------------------------------------------------------------------------------------|--|--|
| 7               | BeginSeqNo | Υ | Sequence number of the first message expected to be resent.                                                                                                   |  |  |
| 16              | EndSeqNo   | Υ | Sequence number of the last message expected to be resent.  This may be set to 0 to request the sender to transmit ALL messages starting from BeginSeqNo (7). |  |  |
| Message Trailer |            |   |                                                                                                    |  |  |

## 7.6.6 Reject (3)

This message is initiated by the OCG-C.

| FIX Tag | Field Name          | Required? | Description                                                                                                    |  |  |
|---------|---------------------|-----------|----------------------------------------------------------------------------------------------------|--|--|
| Message | Message Header      |           |                                                                                                    |  |  |
| 35      | MsgType             | Υ         | 3= Reject                                                                                                    |  |  |
| Message | Body                |           |                                                                                                    |  |  |
| 45      | RefSeqNum           | Υ         | Sequence number of the message which caused the rejection                                                                                                    |  |  |
| 371     | RefTagID            | N         | If a message is rejected due to an issue with a particular field its tag number will be indicated.                                                                                                    |  |  |
| 372     | RefMsgType          | N         | Message type of the rejected message.                                                                                                    |  |  |
| 373     | SessionRejectReason | N         | Code specifying the reason for the reject:  0 = Invalid Tag Number 1 = Required Tag Missing 2 = Tag not defined for this message 3 = Undefined tag 4 = Tag specified without a value 5 = Value is incorrect (out of range) for this tag 6 = Incorrect data format for value 9 = CompID problem 10 = Sending Time Accuracy problem 11 = Invalid Msg Type 13 = Tag appears more than once 15 = Repeating group fields out of order 16 = Incorrect NumInGroup count for repeating group 18 = Invalid/Unsupported Application Version 99 = Other |  |  |
| 58      | Text                | N         | Text specifying the reason for the rejection.                                                                                                    |  |  |
| Message | Message Trailer     |           |                                                                                                    |  |  |

## 7.6.7 Sequence Reset (4)

This message can be initiated by both client and the OCG-C.

| FIX Tag        | Field Name | Required? | Description       |  |  |
|----------------|------------|-----------|-------------------|--|--|
| Message Header |            |           |                   |  |  |
| 35             | MsgType    | Υ         | 4= Sequence Reset |  |  |

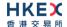

| Message Body    |             |   |                                                                                                    |  |  |
|-----------------|-------------|---|----------------------------------------------------------------------------------------------------|--|--|
| 36              | NewSeqNo    | Υ | Sequence number of the next message to be transmitted.                                                |  |  |
| 123             | GapFillFlag | N | Mode in which the message is being used.  Absence of this field is interpreted as Sequence Reset (N). |  |  |
| Message Trailer |             |   |                                                                                                    |  |  |

## 7.7 Business Messages - Execution Reports (8)

## 7.7.1 Order Accepted

The OCG-C will send this execution report once a new order (board lot or odd lot/special lot) or a new quote has been accepted.

| FI            | IX Tag         | Field Name                     | Required? | Description                                                                                                    |  |  |
|---------------|----------------|--------------------------------|-----------|----------------------------------------------------------------------------------------------------|--|--|
| Me            | Message Header |                                |           |                                                                                                    |  |  |
|               | 35             | MsgType                        | Υ         | 8 = Execution Report                                                                                                    |  |  |
| Me            | ssage Bo       | dy                             |           |                                                                                                    |  |  |
|               | 11             | ClOrdID                        | N         | Client specified identifier of the order.                                                                                                    |  |  |
|               | 37             | OrderID                        | Υ         | Order ID as assigned by the exchange.                                                                                                    |  |  |
|               | 17             | ExecID                         | Υ         | Unique Execution ID assigned for each Execution Report generated.                                                                                                |  |  |
| Com           | nponent B      | lock <parties></parties>       |           |                                                                                                    |  |  |
|               | 453            | NoPartyIDs                     | Υ         | Number of party identifiers. The value in this field can be 1 or 2.                                                                                              |  |  |
| $\rightarrow$ | 448            | PartyID                        | Υ         | ID of the Broker client submitting the order:<br>Broker ID/BS User ID.                                                                                           |  |  |
| <b>→</b>      | 447            | PartyldSource                  | Υ         | Defines the naming convention used in specifying the PartyID (448):  D = Proprietary/Custom Code                                                                 |  |  |
| <b>→</b>      | 452            | PartyRole                      | Υ         | <ul> <li>Role of the specified PartyID (448):</li> <li>1 = Executing Firm (Broker ID that submitted the order)</li> <li>75 = Location ID (BS User ID)</li> </ul> |  |  |
| End           | Compone        | nt Block                       |           |                                                                                                    |  |  |
| Com           | nponent B      | lock <instrument></instrument> |           |                                                                                                    |  |  |
|               | 48             | SecurityID                     | Υ         | Instrument identifier                                                                                                    |  |  |
|               | 22             | SecurityIDSource               | Υ         | Identifies the source of the SecurityID (48):  8 = Exchange Symbol  Required if:  SecurityID (48) is specified                                                   |  |  |

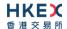

| 207         | SecurityExchange             | N        | The market which is used to identify the security:  XHKG  Required if: SecurityIDSource (22) = 8 (Exchange Symbol).                                                                                                    |
|-------------|------------------------------|----------|----------------------------------------------------------------------------------------------------|
| End Compone | ent Block                    |          |                                                                                                    |
| 40          | OrdType                      | N        | Order type applicable to the order:  1 = Market 2 = Limit                                                                                                    |
| 59          | TimeInForce                  | N        | <ul> <li>Time qualifier of the order:</li> <li>0 = Day (Default)</li> <li>3 = Immediate or Cancel = IOC</li> <li>4 = Fill or Kill = FOK</li> <li>9 = At Crossing. Applicable for orders in Auction session.</li> <li>Absence of this field is interpreted as 0 = Day.</li> </ul>                                               |
| 54          | Side                         | Y        | Side of the order  1 = Buy 2 = Sell 5 = Sell Short                                                                                                    |
| 38          | OrderQty                     | N        | Total order quantity of the order                                                                                                    |
| 44          | Price                        | N        | Price of order.  Required if:  OrdType (40) = 2 (Limit).                                                                                                    |
| 60          | TransactTime                 | Υ        | The time at which the particular message was generated.                                                                                                    |
| 528         | OrderCapacity                | N        | Designates the capacity of the firm placing the order:  • A = Agency • P = Principal                                                                                                    |
| 529         | OrderRestrictions            | N        | <ul> <li>Restrictions associated with this order:</li> <li>2 = Index Arbitrage</li> <li>5 = Acting as Market Maker or Specialist in Security</li> <li>6 = Acting as Market Maker or Specialist in underlying of a derivative security</li> <li>The above 3 values are applicable only if Side (54) = 5 (Sell Short)</li> </ul> |
| 1090        | MaxPriceLevels               | N        | Maximum number of price levels to trade through.  Applicable if:  Order Type (40) = 2 (Limit).  If present, this should be set as 1.                                                                                                    |
| <u>2362</u> | <u>SelfMatchPreventionID</u> | <u>N</u> | The identifier to prevent self-matching                                                                                                    |
| 77          | PositionEffect               | N        | Indicates whether the resulting position after a trade should be an opening position or closing position:  C = Close  Applicable only if:  Side (54) = 1 (Buy) to indicate covering a short sell.                                                                                                    |

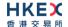

| 39          | OrdStatus        | Y | Order Status after applying the transaction that is being communicated:  • 0 = New                                  |
|-------------|------------------|---|----------------------------------------------------------------------------------------------------|
| 150         | ЕхесТуре         | Υ | Execution Type that indicates the reason for the generation of the Execution Report:  • 0 = New                     |
| 14          | CumQty           | Υ | Cumulative execution size                                                                                           |
| 151         | LeavesQty        | Υ | Open order quantity                                                                                                 |
| 58          | Text             | N | Free Text                                                                                                    |
| 1093        | LotType          | N | Lot Type of the order:  1 = Odd Lot 2 = Round Lot  Absence of this field indicates a Round (i.e., Board) Lot order. |
| 797         | CopyMsgIndicator | Υ | Indicates whether or not this message is a drop copy of another message.  Always set to Y.                          |
| Message Tra | <u>iller</u>     |   |                                                                                                    |

## 7.7.2 Order Cancelled

The OCG-C sends this execution report once the request to cancel an order (board lot or odd lot/special lot) has been accepted.

| FI            | X Tag    | Field Name               | Required? | Description                                                                                      |
|---------------|----------|--------------------------|-----------|--------------------------------------------------------------------------------------------------|
| Me            | ssage He | <u>ader</u>              |           |                                                                                                  |
|               | 35       | MsgType                  | Υ         | 8 = Execution Report                                                                             |
| Me            | ssage Bo | dy                       |           |                                                                                                  |
|               | 11       | ClOrdID                  | N         | Client specified identifier of the order cancel request.                                         |
|               | 41       | OrigClOrdID              | N         | Original client specified identifier for the incoming cancel request                             |
|               | 37       | OrderID                  | Υ         | Order ID as assigned by the exchange.                                                            |
|               | 17       | ExecID                   | Υ         | Unique Execution ID assigned for each Execution Report generated.                                |
| Com           | ponent B | lock <parties></parties> |           |                                                                                                  |
|               | 453      | NoPartyIDs               | Υ         | Number of party identifiers. The value in this field can be 1 or 2.                              |
| $\rightarrow$ | 448      | PartyID                  | Υ         | ID of the Broker client submitting the order:<br>Broker ID/BS User ID.                           |
| $\rightarrow$ | 447      | PartyldSource            | Y         | Defines the naming convention used in specifying the PartyID (448):  D = Proprietary/Custom Code |

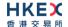

| <b>→</b> | 452       | PartyRole                      | Y | <ul> <li>Role of the specified PartyID (448):</li> <li>1 = Executing Firm (Broker ID that submitted the order)</li> <li>75 = Location ID (BS User ID)</li> </ul>                                                                                                    |
|----------|-----------|--------------------------------|---|----------------------------------------------------------------------------------------------------|
| End      | Compone   | ent Block                      |   |                                                                                                    |
| Con      | nponent B | lock <instrument></instrument> |   |                                                                                                    |
|          | 48        | SecurityID                     | Υ | Instrument identifier                                                                                                    |
|          | 22        | SecurityIDSource               | Y | Identifies the source of the SecurityID (48):  8 = Exchange Symbol  Required if:  SecurityID (48) is specified                                                                                                    |
|          | 207       | SecurityExchange               | N | The market which is used to identify the security:  XHKG  Required if: SecurityIDSource (22) = 8 (Exchange Symbol).                                                                                                    |
| End      | Compone   | ent Block                      |   |                                                                                                    |
|          | 40        | OrdType                        | N | Order type applicable to the order:  1 = Market 2 = Limit                                                                                                    |
|          | 59        | TimeInForce                    | N | <ul> <li>Time qualifier of the order:</li> <li>0 = Day (Default)</li> <li>3 = Immediate or Cancel = IOC</li> <li>4 = Fill or Kill = FOK</li> <li>9 = At Crossing. Applicable for orders in Auction session.</li> </ul> Absence of this field is interpreted as 0 = Day.                                                        |
|          | 54        | Side                           | Y | Side of the order  1 = Buy 2 = Sell 5 = Sell Short                                                                                                    |
|          | 38        | OrderQty                       | N | Total order quantity of the order                                                                                                    |
|          | 44        | Price                          | N | Price of order.  Required if:  OrdType (40) = 2 (Limit).                                                                                                    |
|          | 60        | TransactTime                   | Y | The time at which the particular message was generated.                                                                                                    |
|          | 528       | OrderCapacity                  | N | Designates the capacity of the firm placing the order:  • A = Agency • P = Principal                                                                                                    |
|          | 529       | OrderRestrictions              | N | <ul> <li>Restrictions associated with this order:</li> <li>2 = Index Arbitrage</li> <li>5 = Acting as Market Maker or Specialist in Security</li> <li>6 = Acting as Market Maker or Specialist in underlying of a derivative security</li> <li>The above 3 values are applicable only if Side (54) = 5 (Sell Short)</li> </ul> |

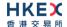

| 1090        | MaxPriceLevels   | N | Maximum number of price levels to trade through.  Applicable if:  OrdType (40) = 2 (Limit).  If present, this should be set as 1.                                                                   |
|-------------|------------------|---|----------------------------------------------------------------------------------------------------|
| 77          | PositionEffect   | N | Indicates whether the resulting position after a trade should be an opening position or closing position:  • C = Close  Applicable only if:  Side (54) = 1 (Buy) to indicate covering a short sell. |
| 39          | OrdStatus        | Υ | Order Status after applying the transaction that is being communicated:  4 = Cancelled                                                                                                    |
| 150         | ЕхесТуре         | Υ | Execution Type that indicates the reason for the generation of the Execution Report:  4 = Cancelled                                                                                                 |
| 14          | CumQty           | Υ | Cumulative execution size                                                                                                    |
| 151         | LeavesQty        | Υ | Open order quantity                                                                                                    |
| 58          | Text             | N | Free Text                                                                                                    |
| 1093        | LotType          | N | Lot Type of the order:  1 = Odd Lot 2 = Round Lot  Absence of this field indicates a Round (i.e., Board) Lot order.                                                                                 |
| 797         | CopyMsgIndicator | Y | Indicates whether or not this message is a drop copy of another message.  Always set to Y.                                                                                                    |
| Message Tra | <u>niler</u>     |   |                                                                                                    |
|             |                  |   |                                                                                                    |

## 7.7.3 Order Cancelled - Unsolicited

The OCG-C will send this execution report for an unsolicited cancellation of an order (board lot or odd lot/special lot).

| FIX Tag                             | Field Name | Required? | Description                                                         |  |
|-------------------------------------|------------|-----------|---------------------------------------------------------------------|--|
| Message He                          | ader_      |           |                                                                     |  |
| 35                                  | MsgType    | Υ         | 8 = Execution Report                                                |  |
| Message Bo                          | dy         |           |                                                                     |  |
| 11                                  | ClOrdID    | N         | Client specified identifier of the order.                           |  |
| 37                                  | OrderID    | Υ         | Order ID as assigned by the exchange.                               |  |
| 17                                  | ExecID     | Υ         | Unique Execution ID assigned for each Execution Report generated.   |  |
| Component Block <parties></parties> |            |           |                                                                     |  |
| 453                                 | NoPartyIDs | Υ         | Number of party identifiers. The value in this field can be 1 or 2. |  |

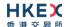

| $\rightarrow$ | 448       | PartyID                        | Υ | ID of the Broker client submitting the order:<br>Broker ID/BS User ID.                                                                                                    |
|---------------|-----------|--------------------------------|---|----------------------------------------------------------------------------------------------------|
| $\rightarrow$ | 447       | PartyldSource                  | Υ | Defines the naming convention used in specifying the PartyID (448):  D = Proprietary/Custom Code                                                                                                    |
| $\rightarrow$ | 452       | PartyRole                      | Υ | <ul> <li>Role of the specified PartyID (448):</li> <li>1 = Executing Firm (Broker ID that submitted the order)</li> <li>75 = Location ID (BS User ID)</li> </ul>                                                                                                    |
| End           | Compone   | ent Block                      |   |                                                                                                    |
| Com           | nponent B | lock <instrument></instrument> |   |                                                                                                    |
|               | 48        | SecurityID                     | Υ | Instrument identifier                                                                                                    |
|               | 22        | SecurityIDSource               | Υ | Identifies the source of the SecurityID (48):  8 = Exchange Symbol  Required if:  SecurityID (48) is specified                                                                                                    |
|               | 207       | SecurityExchange               | N | The market which is used to identify the security:  XHKG  Required if: SecurityIDSource (22) = 8 (Exchange Symbol).                                                                                                    |
| End           | Compone   | ent Block                      |   |                                                                                                    |
|               | 40        | OrdType                        | N | Order type applicable to the order:  1 = Market 2 = Limit                                                                                                    |
|               | 59        | TimeInForce                    | N | <ul> <li>Time qualifier of the order:</li> <li>0 = Day (Default)</li> <li>3 = Immediate or Cancel = IOC</li> <li>4 = Fill or Kill = FOK</li> <li>9 = At Crossing. Applicable for orders in Auction session.</li> <li>Absence of this field is interpreted as 0 = Day.</li> </ul> |
|               | 54        | Side                           | Υ | Side of the order  1 = Buy 2 = Sell 5 = Sell Short                                                                                                    |
|               | 38        | OrderQty                       | N | Total order quantity of the order                                                                                                    |
|               | 44        | Price                          | N | Price of order.  Required if:  OrdType (40) = 2 (Limit).                                                                                                    |
|               | 60        | TransactTime                   | Υ | The time at which the particular message was generated.                                                                                                    |
|               | 528       | OrderCapacity                  | N | Designates the capacity of the firm placing the order:  • A = Agency • P = Principal                                                                                                    |

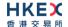

| 529         | OrderRestrictions            | N        | Restrictions associated with this order:  2 = Index Arbitrage 5 = Acting as Market Maker or Specialist in Security 6 = Acting as Market Maker or Specialist in underlying of a derivative security  The above 3 values are applicable only if Side (54) = 5 (Sell Short) |
|-------------|------------------------------|----------|----------------------------------------------------------------------------------------------------|
| 1090        | MaxPriceLevels               | N        | Maximum number of price levels to trade through.  Applicable if:  OrdType (40) = 2 (Limit).  If present, this should be set as 1.                                                                                                    |
| <u>2362</u> | <u>SelfMatchPreventionID</u> | <u>N</u> | The identifier to prevent self-matching                                                                                                    |
| 77          | PositionEffect               | N        | Indicates whether the resulting position after a trade should be an opening position or closing position:  C = Close  Applicable only if:  Side (54) = 1 (Buy) to indicate covering a short sell.                                                                        |
| 39          | OrdStatus                    | Υ        | Order Status after applying the transaction that is being communicated:  4 = Cancelled                                                                                                    |
| 150         | ЕхесТуре                     | Υ        | Execution Type that indicates the reason for the generation of the Execution Report:  4 = Cancelled                                                                                                    |
| 14          | CumQty                       | Υ        | Cumulative execution size                                                                                                    |
| 151         | LeavesQty                    | Υ        | Open order quantity                                                                                                    |
| 58          | Text                         | N        | Free Text                                                                                                    |
| 1093        | LotType                      | N        | Lot Type of the order:  1 = Odd Lot 2 = Round Lot  Absence of this field indicates a Round (i.e., Board) Lot order.                                                                                                    |

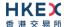

| 378         | ExecRestatementReason | N | Code to identify the reason for an Execution Report message with Exec Type= 4 (Cancel):  6 = Cancel on Trading Halt/VCM 8 = Market Operation 17 = Cancel aggressive due to self-match prevention 18 = Cancel passive due to self-match prevention 100 = Unsolicited Cancel for original order (for cancel/replace operation which fails market validation) 101 = OBO Single Order Cancel 102 = OBO Mass Order Cancel 103 = Mass cancelled by Broker 104 = Cancel On Disconnect 105 = Cancel due to Broker suspension 106 = Cancel due to Exchange Participant suspension 107 = System Cancel |
|-------------|-----------------------|---|----------------------------------------------------------------------------------------------------|
| 797         | CopyMsgIndicator      | Υ | Indicates whether or not this message is a drop copy of another message.  Always set to Y.                                                                                                    |
| Message Tra | <u>ailer</u>          |   |                                                                                                    |

## 7.7.4 Order Expired

The OCG-C will send this execution report when an order (board lot or odd lot/special lot) expires.

| FI            | X Tag    | Field Name               | Required? | Description                                                                                                    |
|---------------|----------|--------------------------|-----------|----------------------------------------------------------------------------------------------------|
| Mes           | ssage He | ader_                    |           |                                                                                                    |
|               | 35       | MsgType                  | Υ         | 8 = Execution Report                                                                                                    |
| Mes           | ssage Bo | dy                       |           |                                                                                                    |
|               | 11       | ClOrdID                  | N         | Client specified identifier of the order.                                                                                                    |
|               | 37       | OrderID                  | Υ         | Order ID as assigned by the exchange.                                                                                                    |
|               | 17       | ExecID                   | Υ         | Unique Execution ID assigned for each Execution Report generated.                                                                                                |
| Com           | ponent B | lock <parties></parties> |           |                                                                                                    |
|               | 453      | NoPartyIDs               | Υ         | Number of party identifiers. The value in this field can be 1 or 2.                                                                                              |
| $\rightarrow$ | 448      | PartyID                  | Υ         | ID of the Broker client submitting the order:<br>Broker ID/BS User ID.                                                                                           |
| $\rightarrow$ | 447      | PartyldSource            | Y         | Defines the naming convention used in specifying the PartyID (448):  D = Proprietary/Custom Code                                                                 |
| <b>→</b>      | 452      | PartyRole                | Υ         | <ul> <li>Role of the specified PartyID (448):</li> <li>1 = Executing Firm (Broker ID that submitted the order)</li> <li>75 = Location ID (BS User ID)</li> </ul> |

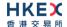

| End Component Block |                                |   |                                                                                                    |  |
|---------------------|--------------------------------|---|----------------------------------------------------------------------------------------------------|--|
| Component B         | lock <instrument></instrument> |   |                                                                                                    |  |
| 48                  | SecurityID                     | Υ | Instrument identifier                                                                                                    |  |
| 22                  | SecurityIDSource               | Υ | Identifies the source of the SecurityID (48):  ■ 8 = Exchange Symbol  Required if:  SecurityID (48) is specified                                                                                                    |  |
| 207                 | SecurityExchange               | N | The market which is used to identify the security:  XHKG  Required if: SecurityIDSource (22) = 8 (Exchange Symbol).                                                                                                    |  |
| End Compone         | ent Block                      |   |                                                                                                    |  |
| 40                  | OrdType                        | N | Order type applicable to the order:  1 = Market 2 = Limit                                                                                                    |  |
| 59                  | TimeInForce                    | N | <ul> <li>Time qualifier of the order:</li> <li>0 = Day (Default)</li> <li>3 = Immediate or Cancel = IOC</li> <li>4 = Fill or Kill = FOK</li> <li>9 = At Crossing. Applicable for orders in Auction session.</li> </ul> Absence of this field is interpreted as 0 = Day.                                                        |  |
| 54                  | Side                           | Y | Side of the order  1 = Buy 2 = Sell 5 = Sell Short                                                                                                    |  |
| 38                  | OrderQty                       | N | Total order quantity of the order                                                                                                    |  |
| 44                  | Price                          | N | Price of order.  Required if:  OrdType (40) = 2 (Limit).                                                                                                    |  |
| 60                  | TransactTime                   | Υ | The time at which the particular message was generated.                                                                                                    |  |
| 528                 | OrderCapacity                  | N | Designates the capacity of the firm placing the order:  • A = Agency • P = Principal                                                                                                    |  |
| 529                 | OrderRestrictions              | N | <ul> <li>Restrictions associated with this order:</li> <li>2 = Index Arbitrage</li> <li>5 = Acting as Market Maker or Specialist in Security</li> <li>6 = Acting as Market Maker or Specialist in underlying of a derivative security</li> <li>The above 3 values are applicable only if Side (54) = 5 (Sell Short)</li> </ul> |  |
| 1090                | MaxPriceLevels                 | N | Maximum number of price levels to trade through.  Applicable if:  OrdType (40) = 2 (Limit).  If present, this should be set as 1.                                                                                                    |  |

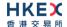

| 77              | PositionEffect   | N | Indicates whether the resulting position after a trade should be an opening position or closing position:  C = Close  Applicable only if:  Side (54) = 1 (Buy) to indicate covering a short sell. |  |
|-----------------|------------------|---|----------------------------------------------------------------------------------------------------|--|
| 39              | OrdStatus        | Υ | Order Status after applying the transaction that is being communicated:  C = Expired                                                                                                    |  |
| 150             | ЕхесТуре         | Υ | Execution Type that indicates the reason for the generation of the Execution Report:  C = Expired                                                                                                 |  |
| 14              | CumQty           | Υ | Cumulative execution size                                                                                                    |  |
| 151             | LeavesQty        | Υ | Open order quantity                                                                                                    |  |
| 1328            | RejectText       | N | Textual description of the reason for expiration                                                                                                    |  |
| 58              | Text             | N | Free Text                                                                                                    |  |
| 1093            | LotType          | N | Lot Type of the order:  1 = Odd Lot 2 = Round Lot  Absence of this field indicates a Round (i.e., Board) Lot order.                                                                               |  |
| 797             | CopyMsgIndicator | Y | Indicates whether or not this message is a drop copy of another message.  Always set to Y.                                                                                                    |  |
| Message Trailer |                  |   |                                                                                                    |  |

## 7.7.5 Order Replaced

The OCG-C sends this execution report when a Cancel/Replace request <u>or when a Quote Modification</u> is accepted. This message is not applicable to an odd lot/special lot order.

| FIX Tag                             | Field Name  | Required? | Description                                                          |  |  |
|-------------------------------------|-------------|-----------|----------------------------------------------------------------------|--|--|
| Message Header                      |             |           |                                                                      |  |  |
| 35                                  | MsgType     | Υ         | 8 = Execution Report                                                 |  |  |
| Message Body                        |             |           |                                                                      |  |  |
| 11                                  | ClOrdID     | N         | Client specified identifier of the order cancel request.             |  |  |
| 41                                  | OrigClOrdID | N         | Original client specified identifier for the incoming cancel request |  |  |
| 37                                  | OrderID     | Υ         | Order ID as assigned by the exchange.                                |  |  |
| 17                                  | ExecID      | Υ         | Unique Execution ID assigned for each Execution Report generated.    |  |  |
| Component Block <parties></parties> |             |           |                                                                      |  |  |

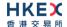

|               | 453      | NoPartyIDs                     | Υ | Number of party identifiers. The value in this field can be 1 or 2.                                                                                                    |
|---------------|----------|--------------------------------|---|----------------------------------------------------------------------------------------------------|
| $\rightarrow$ | 448      | PartyID                        | Υ | ID of the Broker client submitting the order:<br>Broker ID/BS User ID.                                                                                                    |
| $\rightarrow$ | 447      | PartyldSource                  | Υ | Defines the naming convention used in specifying the PartyID (448):  D = Proprietary/Custom Code                                                                                                    |
| $\rightarrow$ | 452      | PartyRole                      | Y | <ul> <li>Role of the specified PartyID (448):</li> <li>1 = Executing Firm (Broker ID that submitted the order)</li> <li>75 = Location ID (BS User ID)</li> </ul>                                                                                                    |
| End           | Compone  | ent Block                      |   |                                                                                                    |
| Com           | ponent B | lock <instrument></instrument> |   |                                                                                                    |
|               | 48       | SecurityID                     | Υ | Instrument identifier                                                                                                    |
|               | 22       | SecurityIDSource               | Υ | Identifies the source of the SecurityID (48):  8 = Exchange Symbol  Required if:  SecurityID (48) is specified                                                                                                    |
|               | 207      | SecurityExchange               | N | The market which is used to identify the security:  XHKG  Required if: SecurityIDSource (22) = 8 (Exchange Symbol).                                                                                                    |
| End           | Compone  | ent Block                      |   |                                                                                                    |
|               | 40       | OrdType                        | N | Order type applicable to the order:  1 = Market 2 = Limit                                                                                                    |
|               | 59       | TimeInForce                    | N | <ul> <li>Time qualifier of the order:</li> <li>0 = Day (Default)</li> <li>3 = Immediate or Cancel = IOC</li> <li>4 = Fill or Kill = FOK</li> <li>9 = At Crossing. Applicable for orders in Auction session.</li> <li>Absence of this field is interpreted as 0 = Day.</li> </ul> |
|               | 54       | Side                           | Υ | Side of the order  1 = Buy 2 = Sell 5 = Sell Short                                                                                                    |
|               | 38       | OrderQty                       | N | Total order quantity of the order                                                                                                    |
|               | 44       | Price                          | N | Price of order.  Required if:  OrdType (40) = 2 (Limit).                                                                                                    |
|               | 60       | TransactTime                   | Υ | The time at which the particular message was generated.                                                                                                    |
|               | 528      | OrderCapacity                  | N | Designates the capacity of the firm placing the order:  • A = Agency • P = Principal                                                                                                    |
|               |          |                                |   |                                                                                                    |

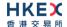

| 529  | OrderRestrictions     | N        | Restrictions associated with this order:  2 = Index Arbitrage 5 = Acting as Market Maker or Specialist in Security 6 = Acting as Market Maker or Specialist in underlying of a derivative security  The above 3 values are applicable only if Side (54) = 5 (Sell Short) |
|------|-----------------------|----------|----------------------------------------------------------------------------------------------------|
| 1090 | MaxPriceLevels        | N        | Maximum number of price levels to trade through.  Applicable if:  OrdType (40) = 2 (Limit).  If present, this should be set as 1.                                                                                                    |
| 2362 | SelfMatchPreventionID | <u>N</u> | The identifier to prevent self-matching.  Present only for quote modification.                                                                                                    |
| 77   | PositionEffect        | N        | Indicates whether the resulting position after a trade should be an opening position or closing position:  C = Close  Applicable only if:  Side (54) = 1 (Buy) to indicate covering a short sell.                                                                        |
| 39   | OrdStatus             | Υ        | Order Status after applying the transaction that is being communicated:  0 = New 1 = Partially Filled                                                                                                    |
| 150  | ЕхесТуре              | Υ        | Execution Type that indicates the reason for the generation of the Execution Report:  5 = Replaced                                                                                                    |
| 14   | CumQty                | Υ        | Cumulative execution size                                                                                                    |
| 151  | LeavesQty             | Υ        | Open order quantity                                                                                                    |
| 58   | Text                  | N        | Free Text                                                                                                    |
| 1093 | LotType               | N        | Lot Type of the order:  2 = Round Lot  Absence of this field indicates a Round (i.e., Board)  Lot order.                                                                                                    |
| 797  | CopyMsgIndicator      | Υ        | Indicates whether or not this message is a drop copy of another message. Always set to Y.                                                                                                    |

#### **Message Trailer**

Note: For an Order Cancel/Replace Request (i.e., Order Amend Request) submitted through interfaces other than the OCG-C, to modify order price and/or increase order quantity, the Drop Copy interface will provide an Execution Report = Order Cancelled first (for the original order) followed by, if applicable, Execution Report = Order Accepted (for the replaced order).

#### 7.7.6 Auto-matched Trade (Board Lot Order Executed)

The OCG-C sends this execution report for an auto-matched trade.

| FIX Tag     | Field Name | Required? | Description |
|-------------|------------|-----------|-------------|
| Message Hea | <u>der</u> |           |             |

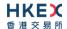

|               | 35           | MsgType                        | Υ | 8 = Execution Report                                                                                                    |  |  |  |
|---------------|--------------|--------------------------------|---|----------------------------------------------------------------------------------------------------|--|--|--|
| Me            | Message Body |                                |   |                                                                                                    |  |  |  |
|               | 11           | ClOrdID                        | N | Client specified identifier of the order.                                                                                                    |  |  |  |
|               | 37           | OrderID                        | Υ | Order ID as assigned by the exchange.                                                                                                    |  |  |  |
|               | 17           | ExecID                         | Υ | Unique Execution ID assigned for each Execution Report generated.                                                                                                    |  |  |  |
|               | 880          | TrdMatchID                     | N | Identifier assigned to a trade by the matching system                                                                                                    |  |  |  |
| Con           | nponent B    | lock <parties></parties>       |   |                                                                                                    |  |  |  |
|               | 453          | NoPartyIDs                     | Υ | Number of party identifiers. The value in this field can be 1 or 2.                                                                                                    |  |  |  |
| $\rightarrow$ | 448          | PartyID                        | Υ | ID of the Broker client submitting the order:<br>Broker ID/BS User ID.                                                                                                    |  |  |  |
| $\rightarrow$ | 447          | PartyldSource                  | Υ | Defines the naming convention used in specifying the PartyID (448):  D = Proprietary/Custom Code                                                                                                    |  |  |  |
| <b>→</b>      | 452          | PartyRole                      | Y | Role of the specified PartyID (448):  1 = Executing Firm (Broker ID that submitted the order)  75 = Location ID (BS User ID)                                                                                                    |  |  |  |
| End           | Compone      | ent Block                      |   |                                                                                                    |  |  |  |
| Com           | nponent B    | lock <instrument></instrument> |   |                                                                                                    |  |  |  |
|               | 48           | SecurityID                     | Υ | Instrument identifier                                                                                                    |  |  |  |
|               | 22           | SecurityIDSource               | Y | Identifies the source of the SecurityID (48):  8 = Exchange Symbol  Required if:  SecurityID (48) is specified                                                                                                    |  |  |  |
|               | 207          | SecurityExchange               | N | The market which is used to identify the security:  XHKG  Required if: SecurityIDSource (22) = 8 (Exchange Symbol).                                                                                                    |  |  |  |
| End           | Compone      | ent Block                      |   |                                                                                                    |  |  |  |
|               | 40           | OrdType                        | N | Order type applicable to the order:  1 = Market 2 = Limit                                                                                                    |  |  |  |
|               | 59           | TimeInForce                    | N | <ul> <li>Time qualifier of the order:</li> <li>0 = Day (Default)</li> <li>3 = Immediate or Cancel = IOC</li> <li>4 = Fill or Kill = FOK</li> <li>9 = At Crossing. Applicable for orders in Auction session.</li> </ul> Absence of this field is interpreted as 0 = Day. |  |  |  |
|               | 54           | Side                           | Υ | Side of the order  1 = Buy 2 = Sell 5 = Sell Short                                                                                                    |  |  |  |
|               |              |                                |   |                                                                                                    |  |  |  |

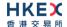

| 38   | OrderQty          | N | Total order quantity of the order                                                                                                    |
|------|-------------------|---|----------------------------------------------------------------------------------------------------|
| 44   | Price             | N | Price of order.  Required if:  OrdType (40) = 2 (Limit).                                                                                                    |
| 60   | TransactTime      | Υ | The time at which the particular message was generated.                                                                                                    |
| 528  | OrderCapacity     | N | Designates the capacity of the firm placing the order:  • A = Agency • P = Principal                                                                                                    |
| 529  | OrderRestrictions | N | Restrictions associated with this order:  2 = Index Arbitrage 5 = Acting as Market Maker or Specialist in Security 6 = Acting as Market Maker or Specialist in underlying of a derivative security  The above 3 values are applicable only if Side (54) = 5 (Sell Short) |
| 1090 | MaxPriceLevels    | N | Maximum number of price levels to trade through.  Applicable if:  OrdType (40) = 2 (Limit).  If present, this should be set as 1.                                                                                                    |
| 77   | PositionEffect    | N | Indicates whether the resulting position after a trade should be an opening position or closing position:  ■ C = Close  Applicable only if:  Side (54) = 1 (Buy) to indicate covering a short sell.                                                                      |
| 39   | OrdStatus         | Υ | Order Status after applying the transaction that is being communicated:  1 = Partially Filled 2 = Filled                                                                                                    |
| 150  | ЕхесТуре          | Y | Execution Type that indicates the reason for the generation of the Execution Report:  • F = Trade                                                                                                    |
| 31   | LastPx            | Υ | Execution Price                                                                                                    |
| 32   | LastQty           | Υ | Execution Size                                                                                                    |
| 14   | CumQty            | Υ | Cumulative execution size                                                                                                    |
| 151  | LeavesQty         | Υ | Open order quantity                                                                                                    |
| 574  | MatchType         | N | The point in the matching process at which the trade was matched:  4 = Auto match 5 = Cross Auction                                                                                                    |
| 1115 | OrderCategory     | N | Defines the type of interest behind a trade ■ A = Internal Cross Order  Absence of this field means the trade is not concluded within the same firm                                                                                                    |

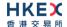

| 58          | Text               | N | Free Text                                                                                                    |
|-------------|--------------------|---|----------------------------------------------------------------------------------------------------|
| 1093        | LotType            | N | Lot Type of the order:  2 = Round Lot  Absence of this field indicates a Round (i.e., Board)  Lot order                                                                                            |
| 1057        | AggressorIndicator | N | Used to identify whether the order initiator is an aggressor or not in the auto-matched trade during continuous trading session:  Y = Order initiator is aggressor  N = Order initiator is passive |
| 797         | CopyMsgIndicator   | Υ | Indicates whether or not this message is a drop copy of another message.  Always set to Y.                                                                                                    |
| Message Tra | ailer              |   |                                                                                                    |

# 7.7.7 Auto-matched Trade Cancelled (Executed Trade Cancelled)

The OCG-C sends this execution report when an auto-matched trade is cancelled by the exchange.

| FI            | IX Tag              | Field Name                     | Required? | Description                                                                                                    |  |  |  |
|---------------|---------------------|--------------------------------|-----------|----------------------------------------------------------------------------------------------------|--|--|--|
| Me            | Message Header      |                                |           |                                                                                                    |  |  |  |
|               | 35                  | MsgType                        | Υ         | 8 = Execution Report                                                                                                    |  |  |  |
| Me            | ssage Bo            | dy                             |           |                                                                                                    |  |  |  |
|               | 11                  | ClOrdID                        | N         | Client specified identifier of the order.                                                                                                    |  |  |  |
|               | 37                  | OrderID                        | Υ         | Order ID as assigned by the exchange.                                                                                                    |  |  |  |
|               | 17                  | ExecID                         | Υ         | Unique Execution ID assigned for each Execution Report generated.                                                                                                |  |  |  |
|               | 19                  | ExecRefID                      | Υ         | Execution Reference identifier used with Trade Cancel; refers to the Exec ID of the original trade.                                                              |  |  |  |
| Com           | ponent B            | lock <parties></parties>       |           |                                                                                                    |  |  |  |
|               | 453                 | NoPartyIDs                     | Υ         | Number of party identifiers. The value in this field can be 1 or 2.                                                                                              |  |  |  |
| $\rightarrow$ | 448                 | PartyID                        | Υ         | ID of the Broker client submitting the order:<br>Broker ID/BS User ID.                                                                                           |  |  |  |
| $\rightarrow$ | 447                 | PartyldSource                  | Y         | Defines the naming convention used in specifying the PartyID (448):  D = Proprietary/Custom Code                                                                 |  |  |  |
| <b>→</b>      | 452                 | PartyRole                      | Y         | <ul> <li>Role of the specified PartyID (448):</li> <li>1 = Executing Firm (Broker ID that submitted the order)</li> <li>75 = Location ID (BS User ID)</li> </ul> |  |  |  |
| End           | End Component Block |                                |           |                                                                                                    |  |  |  |
| Com           | ponent B            | lock <instrument></instrument> |           |                                                                                                    |  |  |  |
|               | 48                  | SecurityID                     | Υ         | Instrument identifier                                                                                                    |  |  |  |

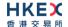

| 22          | SecurityIDSource  | Y | Identifies the source of the SecurityID (48):  8 = Exchange Symbol Required if: SecurityID (48) is specified                                                                                                    |
|-------------|-------------------|---|----------------------------------------------------------------------------------------------------|
| 207         | SecurityExchange  | N | The market which is used to identify the security:  XHKG  Required if: SecurityIDSource (22) = 8 (Exchange Symbol).                                                                                                    |
| End Compone | ent Block         |   |                                                                                                    |
| 40          | OrdType           | N | Order type applicable to the order:  1 = Market 2 = Limit                                                                                                    |
| 59          | TimeInForce       | N | <ul> <li>Time qualifier of the order:</li> <li>0 = Day (Default)</li> <li>3 = Immediate or Cancel = IOC</li> <li>4 = Fill or Kill = FOK</li> <li>9 = At Crossing. Applicable for orders in Auction session.</li> </ul> Absence of this field is interpreted as 0 = Day.                                                        |
| 54          | Side              | Y | Side of the order  1 = Buy 2 = Sell 5 = Sell Short                                                                                                    |
| 38          | OrderQty          | N | Total order quantity of the order                                                                                                    |
| 44          | Price             | N | Price of order.  Required if:  OrdType (40) = 2 (Limit).                                                                                                    |
| 60          | TransactTime      | Υ | The time at which the particular message was generated.                                                                                                    |
| 528         | OrderCapacity     | N | Designates the capacity of the firm placing the order:  • A = Agency • P = Principal                                                                                                    |
| 529         | OrderRestrictions | N | <ul> <li>Restrictions associated with this order:</li> <li>2 = Index Arbitrage</li> <li>5 = Acting as Market Maker or Specialist in Security</li> <li>6 = Acting as Market Maker or Specialist in underlying of a derivative security</li> <li>The above 3 values are applicable only if Side (54) = 5 (Sell Short)</li> </ul> |
| 1090        | MaxPriceLevels    | N | Maximum number of price levels to trade through.  Applicable if:  OrdType (40) = 2 (Limit).  If present, this should be set as 1.                                                                                                    |

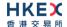

| 77          | PositionEffect        | N | Indicates whether the resulting position after a                                                         |
|-------------|-----------------------|---|----------------------------------------------------------------------------------------------------|
| ,,          | · ositionEffect       |   | trade should be an opening position or closing position:  C = Close                                      |
|             |                       |   | Applicable only if:                                                                                      |
|             |                       |   | Side (54) = 1 (Buy) to indicate covering a short sell.                                                   |
| 39          | OrdStatus             | Υ | Order Status after applying the transaction that is being communicated:  • 0 = New                       |
|             |                       |   | <ul> <li>1 = Partially Filled</li> <li>2 = Filled</li> <li>4 = Cancelled</li> <li>C = Expired</li> </ul> |
| 150         | Fue aTues             | V |                                                                                                    |
| 150         | ExecType              | Υ | Execution Type that indicates the reason for the generation of the Execution Report:                     |
|             |                       |   | ■ H = Trade Cancel                                                                                       |
| 31          | LastPx                | N | Execution Price                                                                                          |
|             |                       |   | Will be set to 0                                                                                         |
| 32          | LastQty               | N | Execution Size                                                                                           |
|             |                       |   | Will be set to 0                                                                                         |
| 14          | CumQty                | Υ | Cumulative execution size                                                                                |
| 151         | LeavesQty             | Υ | Open order quantity                                                                                      |
| 1115        | OrderCategory         | N | Defines the type of interest behind a trade                                                              |
|             |                       |   | ■ A = Internal Cross Order                                                                               |
|             |                       |   | Absence of this field means the trade is not concluded within the same firm                              |
| 58          | Text                  | N | Free Text                                                                                                |
| 1093        | LotType               | N | Lot Type of the order:                                                                                   |
|             |                       |   | • 2 = Round Lot                                                                                          |
|             |                       |   | Absence of this field indicates a Round (i.e., Board) Lot order.                                         |
| 378         | ExecRestatementReason | N | Code to identify the reason for an Execution                                                             |
|             |                       |   | Report message with Exec Type= H (Trade Cancel):                                                         |
|             |                       |   | 8 = Market (exchange) option                                                                             |
| 797         | CopyMsgIndicator      | Υ | Indicates whether or not this message is a drop copy of another message.                                 |
|             |                       |   | Always set to Y.                                                                                         |
| Message Tra | iler                  |   |                                                                                                    |

# 7.7.8 Trade (Odd lot/Special lot Order Executed)

The OCG-C sends this execution report for an Odd lot/Special lot order when it is filled.

| FIX Tag        | Field Name | Required? | Description          |  |  |  |
|----------------|------------|-----------|----------------------|--|--|--|
| Message Header |            |           |                      |  |  |  |
| 35             | MsgType    | Υ         | 8 = Execution Report |  |  |  |

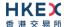

| B.4 -         |           |                                |   |                                                                                                    |  |  |
|---------------|-----------|--------------------------------|---|----------------------------------------------------------------------------------------------------|--|--|
| Message Body  |           |                                |   |                                                                                                    |  |  |
|               | 11        | ClOrdID                        | Υ | Client specified identifier of the order.                                                                                                    |  |  |
|               | 37        | OrderID                        | Υ | Order ID as assigned by the exchange.                                                                                                    |  |  |
|               | 17        | ExecID                         | Υ | Unique Execution ID assigned for each Execution Report generated.                                                                                                    |  |  |
|               | 880       | TrdMatchID                     | N | Identifier assigned to a trade by the matching system                                                                                                    |  |  |
| Con           | nponent B | lock <parties></parties>       |   |                                                                                                    |  |  |
|               | 453       | NoPartyIDs                     | Υ | Number of party identifiers. The value in this field can be 1 or 2 or 3.                                                                                                    |  |  |
| $\rightarrow$ | 448       | PartyID                        | Υ | ID of the Broker client submitting the order: Broker ID/Counterparty Broker ID/BS User ID.                                                                                                    |  |  |
| $\rightarrow$ | 447       | PartyldSource                  | Υ | Defines the naming convention used in specifying the PartyID (448):  D = Proprietary/Custom Code                                                                                                    |  |  |
| →             | 452       | PartyRole                      | Υ | <ul> <li>Role of the specified PartyID (448):</li> <li>1 = Executing Firm (Broker ID that is receiving this trade)</li> <li>17 = Contra Firm (Counterparty Broker ID for this trade).         This is provided only if applicable.     </li> <li>75 = Location ID (BS User ID)</li> </ul> |  |  |
| End           | Compone   | ent Block                      |   |                                                                                                    |  |  |
| Con           | nponent B | lock <instrument></instrument> |   |                                                                                                    |  |  |
|               | 48        | SecurityID                     | Υ | Instrument identifier                                                                                                    |  |  |
|               | 22        | SecurityIDSource               | Υ | Identifies the source of the SecurityID (48):  8 = Exchange Symbol  Required if:  SecurityID (48) is specified                                                                                                    |  |  |
|               | 207       | SecurityExchange               | N | The market which is used to identify the security:  XHKG  Required if: SecurityIDSource (22) = 8 (Exchange Symbol).                                                                                                    |  |  |
| End           | Compone   | ent Block                      |   |                                                                                                    |  |  |
|               | 40        | OrdType                        | N | Order type applicable to the order:  2 = Limit                                                                                                    |  |  |
|               | 59        | TimeInForce                    | N | Time qualifier of the order:  • 0 = Day (Default)  Absence of this field is interpreted as 0 = Day.                                                                                                    |  |  |
|               | 54        | Side                           | Y | Side of the order  1 = Buy 2 = Sell 5 = Sell Short                                                                                                    |  |  |
|               | 38        | OrderQty                       | N | Total order quantity of the order                                                                                                    |  |  |
|               |           |                                |   |                                                                                                    |  |  |

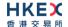

| 44          | Price             | N | Price of order.  Required if:  OrdType (40) = 2 = Limit.                                                                                                    |
|-------------|-------------------|---|----------------------------------------------------------------------------------------------------|
| 60          | TransactTime      | Υ | The time at which the particular message was generated.                                                                                                    |
| 528         | OrderCapacity     | N | Designates the capacity of the firm placing the order:  • A = Agency • P = Principal                                                                                                    |
| 77          | PositionEffect    | N | Indicates whether the resulting position after a trade should be an opening position or closing position:  C = Close  Applicable only if:  Side (54) = 1 (Buy) to indicate covering a short sell. |
| 39          | OrdStatus         | Υ | Order Status after applying the transaction that is being communicated:  2 = Filled                                                                                                    |
| 150         | ЕхесТуре          | Υ | Execution Type that indicates the reason for the generation of the Execution Report:  • F = Trade                                                                                                 |
| 31          | LastPx            | Υ | Execution Price                                                                                                    |
| 32          | LastQty           | Υ | Execution Size                                                                                                    |
| 14          | CumQty            | Υ | Cumulative execution size                                                                                                    |
| 151         | LeavesQty         | Υ | Open order quantity                                                                                                    |
| 1115        | OrderCategory     | N | Defines the type of interest behind a trade ■ A = Internal Cross Order  Absence of this field means the trade is not concluded within the same firm                                               |
| 58          | Text              | N | Free Text                                                                                                    |
| 1093        | LotType           | N | Lot Type of the order:  1 = Odd Lot                                                                                                    |
| 5681        | ExchangeTradeType | N | Exchange assigned Trade Type:  ■ E = Special Lot – Semi-Automatic  ■ O = Odd Lot – Semi-Automatic                                                                                                 |
| 797         | CopyMsgIndicator  | Υ | Indicates whether or not this message is a drop copy of another message.  Always set to Y.                                                                                                    |
| Message Tra | <u>niler</u>      |   |                                                                                                    |

#### 7.7.9 Trade (Semi-auto-matched) Cancelled

The OCG-C sends this execution report when a semi-auto-matched trade is cancelled by the exchange.

Note that this trade cancellation message is sent to the drop copy client if the Side (54) refers to an Odd lot/Special lot order submitted by a broker through a OCG-C session.

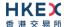

| Message Header       35     MsgType     Y     8 = Execution Report       Message Body       11     ClOrdID     Y     Client specified identifier of the order.       37     OrderID     Y     Order ID as assigned by the exchange.       17     ExecID     Y     Unique Execution ID assigned for each Execution Report generated.       19     ExecRefID     Y     Execution Reference identifier used with Trade Cancel; refers to the Exec ID of the original trade.       Component Block <parties>       453     NoPartyIDs     Y     Number of party identifiers. The value in this field can be 1 or 2.       35     NoPartyIDs     Y     Number of party identifiers. The value in this field can be 1 or 2.       36     A48     PartyID     Y     ID of the Broker client submitting the order: Broker ID/85 User ID.       36     PartyIdSource     Y     Defines the naming convention used in specifying the PartyID (448): • D = Proprietary/Custom Code       37     452     PartyRole     Y     Role of the specified PartyID (448): • 1 = Executing Firm (Broker ID that is receiving this cancel) • 75 = Location ID (BS User ID)       End Component Block       Component Block       207     SecurityIDSource     Y     Identifies the source of the SecurityID (48): • SecurityID (48): • SecurityID (48): • SecurityID (48): • SecurityID (48): • S</parties>                                                                                                    | F             | IX Tag    | Field Name                     | Required? | Description                                                                          |
|----------------------------------------------------------------------------------------------------|---------------|-----------|--------------------------------|-----------|--------------------------------------------------------------------------------------|
| Message Body  11                                                                                                    | Me            | ssage He  | ader_                          |           |                                                                                      |
| 11 ClOrdID Y Client specified identifier of the order.  37 OrderID Y Order ID as assigned by the exchange.  17 ExecID Y Unique Execution ID assigned for each Execution Report generated.  19 ExecRefID Y Execution Reference identifier used with Trade Cancel; refers to the Exec ID of the original trade.  Component Block <parties> 453 NoPartyIDs Y Number of party identifiers. The value in this field can be 1 or 2.  → 448 PartyID Y ID of the Broker client submitting the order: Broker ID/BS User ID.  → 447 PartyIdSource Y Defines the naming convention used in specifying the PartyID (448):  • D = Proprietary/Custom Code  → 452 PartyRole Y Role of the specified PartyID (448):  • 1 = Executing Firm (Broker ID that is receiving this cancel)  • 75 = Location ID (BS User ID)  End Component Block  Component Block <instrument>  48 SecurityID Y Instrument identifier  48 SecurityIDSource Y Identifies the source of the SecurityID (48):  • 8 = Exchange Symbol Required if:  SecurityID (48) is specified  207 SecurityExchange N The market which is used to identify the security:  • XHKG Required if:  SecurityIDSource (22) = 8 (Exchange Symbol).  End Component Block  40 OrdType N Order type applicable to the order:  • 2 = Limit  59 TimeInForce N Time qualifier of the order:  • 0 = Day (Default)  Absence of this field is interpreted as 0 = Day.  54 Side Side Y Side of the order:  • 1 = Buy  • 2 = Sell  • 5 = Sell Short</instrument></parties>                                                                                                    |               | 35        | MsgType                        | Υ         | 8 = Execution Report                                                                 |
| 37 OrderID Y Order ID as assigned by the exchange.  17 ExecID Y Unique Execution ID assigned for each Execution Report generated.  19 ExecRefID Y Execution Reference identifier used with Trade Cancel; refers to the Exec ID of the original trade.  Component Block <parties>  453 NoPartyIDs Y Number of party identifiers. The value in this field can be 1 or 2.  3 448 PartyID Y ID of the Broker client submitting the order: Broker ID/BS User ID.  3 447 PartyIdSource Y Defines the naming convention used in specifying the PartyID (448):  4 52 PartyRole Y Role of the specified PartyID (448):  5 1 = Executing Firm (Broker ID that is receiving this cancel)  7 The Executing Firm (Broker ID that is receiving this cancel)  8 SecurityID Y Instrument identifier  48 SecurityID Y Instrument identifier  22 SecurityIDSource Y Identifies the source of the SecurityID (48):  8 Execkange Symbol Required if: SecurityID (48) is specified  207 SecurityExchange N The market which is used to identify the security:  1 XHKG Required if: SecurityIDSource (22) = 8 (Exchange Symbol).  End Component Block  40 OrdType N Order type applicable to the order:  2 2 Limit  59 TimeInForce N Time qualifier of the order:  9 2 Exelimit Time qualifier of the order:  9 0 Day (Default) Absence of this field is interpreted as 0 = Day.</parties>                                                                                                    | Message Bo    |           | dy                             |           |                                                                                      |
| 17 ExecID Y Unique Execution ID assigned for each Execution Report generated.  19 ExecRefID Y Execution Reference identifier used with Trade Cancel, refers to the Exec ID of the original trade.  Component Block <parties>  453 NoPartyIDs Y Number of party identifiers. The value in this field can be 1 or 2.  ⇒ 448 PartyID Y ID of the Broker client submitting the order: Broker ID/85 User ID.  ⇒ 447 PartyIdSource Y Defines the naming convention used in specifying the PartyID (448):  □ □ Proprietary/Custom Code  ⇒ 452 PartyRole Y Role of the specified PartyID (448):  □ 1 = Executing Firm (Broker ID that is receiving this cancel):  □ 75 = Location ID (BS User ID)  End Component Block  Component Block &lt;</parties>                                                                                                    |               | 11        | ClOrdID                        | Υ         | Client specified identifier of the order.                                            |
| Report generated.  19 ExecRefID Y Execution Reference identifier used with Trade Cancel; refers to the Exec ID of the original trade.  Component Block <parties>  453 NoPartyIDs Y Number of party identifiers. The value in this field can be 1 or 2.  3 448 PartyID Y ID of the Broker client submitting the order: Broker ID/BS User ID.  3 447 PartyIdSource Y Defines the naming convention used in specifying the PartyID (448):  4 52 PartyRole Y Role of the specified PartyID (448):  4 1 Executing Firm (Broker ID that is receiving this cancel)  5 2 SecurityID Y Instrument identifier  22 SecurityID Y Instrument identifier  23 SecurityID Y Instrument identifier  24 SecurityID Source Y Identifies the source of the SecurityID (48):  8 Exchange Symbol Required if: SecurityID (48) is specified  207 SecurityExchange N The market which is used to identify the security:  XHKG Required if: SecurityIDSource (22) = 8 (Exchange Symbol).  End Component Block  40 OrdType N Order type applicable to the order:  2 2 Limit  59 TimeInForce N Time qualifier of the order:  9 0 Day (Default) Absence of this field is interpreted as 0 = Day.  54 Side Y Side of the order  1 1 Buy 2 2 Sell 5 Se Sell Short</parties>                                                                                                    |               | 37        | OrderID                        | Υ         | Order ID as assigned by the exchange.                                                |
| Cancel; refers to the Exec ID of the original trade.  Component Block <parties>  453 NoPartyIDs Y Number of party identifiers. The value in this field can be 1 or 2.  → 448 PartyID Y ID of the Broker client submitting the order: Broker ID/BS User ID.  → 447 PartyIdSource Y Defines the naming convention used in specifying the PartyID (448):</parties>                                                                                                    |               | 17        | ExecID                         | Y         |                                                                                      |
| 453 NoPartyIDs Y Number of party identifiers. The value in this field can be 1 or 2.  → 448 PartyID Y ID of the Broker client submitting the order: Broker ID/BS User ID.  → 447 PartyIdSource Y Defines the naming convention used in specifying the PartyID (448):  • D = Proprietary/Custom Code  → 452 PartyRole Y Role of the specified PartyID (448):  • 1 = Executing Firm (Broker ID that is receiving this cancel)  • 75 = Location ID (BS User ID)  End Component Block  Component Block <instrument>  48 SecurityID Y Instrument identifier  22 SecurityIDSource Y Identifies the source of the SecurityID (48):  • 8 = Exchange Symbol Required if:</instrument>                                                                                                    |               | 19        | ExecRefID                      | Y         |                                                                                      |
| can be 1 or 2.  7 448 PartyID Y ID of the Broker client submitting the order: Broker ID/BS User ID.  7 447 PartyIdSource Y Defines the naming convention used in specifying the PartyID (448):  8 D = Proprietary/Custom Code  7 Role of the specified PartyID (448):  1 = Executing Firm (Broker ID that is receiving this cancel)  7 T = Location ID (BS User ID)  End Component Block  Component Block <instrument>  48 SecurityID Y Instrument identifier  22 SecurityIDSource Y Identifies the source of the SecurityID (48):  8 = Exchange Symbol Required if:  SecurityID (48) is specified  207 SecurityExchange N The market which is used to identify the security:  1 XHKG Required if: SecurityIDSource (22) = 8 (Exchange Symbol).  End Component Block  40 OrdType N Order type applicable to the order:  2 2 Limit  59 TimeInForce N Time qualifier of the order:  9 0 = Day (Default) Absence of this field is interpreted as 0 = Day.  54 Side Y Side of the order:  1 = Buy  2 = Sell  5 = Sell Short</instrument>                                                                                                    | Con           | nponent B | lock <parties></parties>       |           |                                                                                      |
| Broker ID/BS User ID.  Broker ID/BS User ID.  Broker ID/BS User ID.  Broker ID/BS User ID.  Broker ID/BS User ID.  Defines the naming convention used in specifying the PartyID (448):  Defines the naming convention used in specifying the PartyID (448):  Defines the naming convention used in specifying the PartyID (448):  Broker ID/BS User ID.  Proprietary/Custom Code  Proprietary/Custom Code  Proprietary/Custom  Proprietary/Custom  Proprietary/Custom  Proprietary/Custom  Proprietary/Custom  Proprietary/Custom  Proprietary/Custom  Proprietary/Custom  Proprietary/Custom  Proprietary/Custom |               | 453       | NoPartyIDs                     | Υ         |                                                                                      |
| the Partylo (448):  D = Proprietary/Custom Code  A52 PartyRole  Y Role of the specified Partylo (448):  1 = Executing Firm (Broker ID that is receiving this cancel)  75 = Location ID (BS User ID)  End Component Block  Component Block <instrument>  48 SecurityID  Y Instrument identifier  22 SecurityIDSource  Y Identifies the source of the SecurityID (48):  8 = Exchange Symbol  Required if:  SecurityID (48) is specified  The market which is used to identify the security:  XHKG  Required if:  SecurityIDSource (22) = 8 (Exchange Symbol).  End Component Block  40 OrdType  N Order type applicable to the order:  2 = Limit  59 TimeInForce  N Time qualifier of the order:  0 = Day (Default)  Absence of this field is interpreted as 0 = Day.  54 Side  Y Side of the order  1 = Buy  2 = Sell  5 = Sell Short</instrument>                                                                                                    | $\rightarrow$ | 448       | PartyID                        | Υ         | •                                                                                    |
| ■ 1 = Executing Firm (Broker ID that is receiving this cancel) ■ 75 = Location ID (BS User ID)  End Component Block  Component Block <                                                                                                    | $\rightarrow$ | 447       | PartyldSource                  | Υ         | the PartyID (448):                                                                   |
| Component Block <instrument>  48</instrument>                                                                                                    | $\rightarrow$ | 452       | PartyRole                      | Υ         | <ul> <li>1 = Executing Firm (Broker ID that is receiving<br/>this cancel)</li> </ul> |
| 48 SecurityID  Y Instrument identifier  122 SecurityIDSource  Y Identifies the source of the SecurityID (48):  8 = Exchange Symbol Required if: SecurityID (48) is specified  N The market which is used to identify the security:  XHKG Required if: SecurityIDSource (22) = 8 (Exchange Symbol).  End Component Block  40 OrdType  N Order type applicable to the order:  2 = Limit  N Time qualifier of the order:  0 = Day (Default) Absence of this field is interpreted as 0 = Day.  Side of the order  1 = Buy  2 = Sell 5 = Sell Short                                                                                                    | End           | Compone   | ent Block                      |           |                                                                                      |
| 22 SecurityIDSource  Y Identifies the source of the SecurityID (48):  8 = Exchange Symbol Required if: SecurityID (48) is specified  207 SecurityExchange  N The market which is used to identify the security:  XHKG Required if: SecurityIDSource (22) = 8 (Exchange Symbol).  End Component Block  40 OrdType  N Order type applicable to the order: 2 = Limit  59 TimeInForce  N Time qualifier of the order: 0 = Day (Default) Absence of this field is interpreted as 0 = Day.  54 Side  Y Side of the order 1 = Buy 2 = Sell 5 = Sell Short                                                                                                    | Con           | nponent B | lock <instrument></instrument> |           |                                                                                      |
| ■ 8 = Exchange Symbol Required if: SecurityID (48) is specified  207 SecurityExchange  N The market which is used to identify the security: ■ XHKG Required if: SecurityIDSource (22) = 8 (Exchange Symbol).  End Component Block  40 OrdType  N Order type applicable to the order: ■ 2 = Limit  59 TimeInForce  N Time qualifier of the order: ■ 0 = Day (Default) Absence of this field is interpreted as 0 = Day.  54 Side  Y Side of the order ■ 1 = Buy ■ 2 = Sell ■ 5 = Sell Short                                                                                                    |               | 48        | SecurityID                     | Υ         | Instrument identifier                                                                |
| <ul> <li>XHKG Required if: SecurityIDSource (22) = 8 (Exchange Symbol).</li> <li>End Component Block</li> <li>Order type applicable to the order:         <ul> <li>2 = Limit</li> </ul> </li> <li>Time qualifier of the order:             <ul> <li>0 = Day (Default)</li> <li>Absence of this field is interpreted as 0 = Day.</li> <li>Side of the order</li> <li>1 = Buy</li> <li>2 = Sell</li> <li>5 = Sell Short</li> </ul> </li> </ul>                                                                                                    |               | 22        | SecurityIDSource               | Y         | 8 = Exchange Symbol<br>Required if:                                                  |
| 40 OrdType  N Order type applicable to the order:  2 = Limit  N Time qualifier of the order:  0 = Day (Default)  Absence of this field is interpreted as 0 = Day.  Y Side of the order  1 = Buy 2 = Sell 5 = Sell Short                                                                                                    |               | 207       | SecurityExchange               | N         | XHKG Required if:                                                                    |
| TimeInForce  N  Time qualifier of the order:  0 = Day (Default)  Absence of this field is interpreted as 0 = Day.  Y  Side of the order  1 = Buy 2 = Sell 5 = Sell Short                                                                                                    | End           | Compone   | ent Block                      |           |                                                                                      |
| <ul> <li>0 = Day (Default)         Absence of this field is interpreted as 0 = Day.     </li> <li>54 Side         Y Side of the order         1 = Buy         2 = Sell         5 = Sell Short     </li> </ul>                                                                                                    |               | 40        | OrdType                        | N         |                                                                                      |
| <ul> <li>1 = Buy</li> <li>2 = Sell</li> <li>5 = Sell Short</li> </ul>                                                                                                    |               | 59        | TimeInForce                    | N         | • 0 = Day (Default)                                                                  |
| 38 OrderQty N Total order quantity of the order                                                                                                    |               | 54        | Side                           | Y         | <ul><li>1 = Buy</li><li>2 = Sell</li></ul>                                           |
|                                                                                                    |               | 38        | OrderQty                       | N         | Total order quantity of the order                                                    |

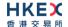

| 44          | Price                 | N | Price of order.  Required if:  OrdType (40) = 2 = Limit.                                                                                                    |
|-------------|-----------------------|---|----------------------------------------------------------------------------------------------------|
| 60          | TransactTime          | Υ | The time at which the particular message was generated.                                                                                                    |
| 528         | OrderCapacity         | N | Designates the capacity of the firm placing the order:  • A = Agency • P = Principal                                                                                                    |
| 77          | PositionEffect        | N | Indicates whether the resulting position after a trade should be an opening position or closing position:  • C = Close  Applicable only if:  Side (54) = 1 (Buy) to indicate covering a short sell. |
| 39          | OrdStatus             | Y | Order Status after applying the transaction that is being communicated:  O = New 1 = Partially Filled 2 = Filled 4 = Cancelled C = Expired                                                          |
| 150         | ЕхесТуре              | Υ | Execution Type that indicates the reason for the generation of the Execution Report:  H = Trade Cancel                                                                                              |
| 31          | LastPx                | N | Execution Price Will be set to 0                                                                                                    |
| 32          | LastQty               | N | Execution Size Will be set to 0                                                                                                    |
| 14          | CumQty                | Υ | Cumulative execution size                                                                                                    |
| 151         | LeavesQty             | Υ | Open order quantity                                                                                                    |
| 1115        | OrderCategory         | N | Defines the type of interest behind a trade  A = Internal Cross Order  Absence of this field means the trade is not concluded within the same firm                                                  |
| 1093        | LotType               | N | Lot Type of the order:  1 = Odd Lot                                                                                                    |
| 58          | Text                  | N | Free Text                                                                                                    |
| 378         | ExecRestatementReason | N | Code to identify the reason for an Execution Report message with Exec Type= H (Trade Cancel):  8 = Market (exchange) option                                                                         |
| 797         | CopyMsgIndicator      | Y | Indicates whether or not this message is a drop copy of another message.  Always set to Y.                                                                                                    |
| Message Tra | iller                 |   |                                                                                                    |

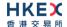

# 7.8 Business Messages - Off Exchange Trade Reporting (AE)

The OCG-C uses these messages for off-exchange trades reported.

# 7.8.1 Trade Accepted

| FIX Tag       |              | Field Name                            | Required? | Description                                                                                                    |
|---------------|--------------|---------------------------------------|-----------|----------------------------------------------------------------------------------------------------|
| Mes           | sage Heade   | <u> </u>                              |           |                                                                                                    |
|               | 35           | MsgType                               | Υ         | AE = Trade Capture Report                                                                                                    |
| Mes           | ssage Body   |                                       |           |                                                                                                    |
|               | 571          | TradeReportID                         | N         | Unique Identification for the Trade Capture<br>Report assigned by the reporting side of the<br>Trade (to be returned to the reporting broker) |
|               | 1003         | TradeID                               | Υ         | Unique identifier as assigned to the trade by the exchange.                                                                                   |
|               | 487          | TradeReportTransType                  | Υ         | Identifies the trade report message transaction type:  0 = New (for the non-reporting side) 2 = Replace (for the reporting side)              |
|               | 856          | TradeReportType                       | Υ         | Type of the Trade Report:  ■ 0 = Submit                                                                                                    |
|               | 1123         | TradeHandlingInstr                    | N         | Indicates how the trade capture report should be handled by the receiver:  0 = Trade Confirm                                                  |
|               | 828          | TrdType                               | Υ         | Type of the trade being reported:  4 = Late Trade  22 = Privately Negotiated Trade  102 = Odd Lot Trade  104 = Overseas Trade                 |
|               | 150          | ЕхесТуре                              | N         | Execution type:  • F = Trade                                                                                                    |
|               | 939          | TrdRptStatus                          | N         | Trade Report Status: ■ 0 = Accepted                                                                                                    |
|               | 31           | LastPx                                | Υ         | Execution Price                                                                                                    |
|               | 32           | LastQty                               | Υ         | Execution Size                                                                                                    |
|               | 60           | TransactTime                          | Υ         | The time at which the particular message was generated.                                                                                       |
| Com           | ponent Block | <trdcaprptsidegrp></trdcaprptsidegrp> |           |                                                                                                    |
|               | 552          | NoSides                               | Υ         | Number of sides:  1 = Overseas  2 = Default                                                                                                   |
| $\rightarrow$ | 54           | Side                                  | Υ         | Side of the trade  1 = Buy 2 = Sell 5 = Sell Short                                                                                            |
| $\rightarrow$ | Component    | Block <parties></parties>             |           |                                                                                                    |
| $\rightarrow$ | 453          | NoPartyIDs                            | Y         | Number of party identifiers. The value in this field should be 1 or 2 or 3.                                                                   |

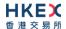

| $\rightarrow$ | $\rightarrow$ | 448       | PartyID                         | Υ  | Broker ID/Counterparty Broker ID/BS User ID.                                                                                                    |
|---------------|---------------|-----------|---------------------------------|----|----------------------------------------------------------------------------------------------------|
| $\rightarrow$ | $\rightarrow$ | 447       | PartyldSource                   | Υ  | Defines the naming convention used in                                                                                                    |
|               |               |           |                                 |    | specifying the PartyID (448):  D = Proprietary/Custom Code                                                                                                    |
| $\rightarrow$ | $\rightarrow$ | 452       | PartyRole                       | Υ  | Role of the specified PartyID (448):                                                                                                    |
|               |               | 452       | Ратукоїе                        | Y  | <ul> <li>1 = Executing Firm (Broker ID that is receiving this trade)</li> <li>17 = Contra Firm (Counterparty Broker ID)</li> <li>75 = Location ID (BS User ID)</li> <li>For any TrdType, there will be one Broker ID with PartyRole = 1.</li> <li>Counterparty Broker ID (PartyRole=17) is not applicable if:         <ul> <li>TradeHandlingInstr (1123) is 1 (Two party report) and OrderCategory (1115) is A</li> <li>OR</li> <li>TradeHandlingInstr (1123) is 6 (One party report)</li> </ul> </li> <li>Location ID (PartyRole = 75) is with relation to</li> </ul> |
|               |               |           |                                 |    | the Broker ID that reported this trade.                                                                                                    |
| <b>→</b>      |               |           | ent Block                       |    |                                                                                                    |
| <b>→</b>      | Con           | nponent I | Block <clrinstgrp></clrinstgrp> |    |                                                                                                    |
| $\rightarrow$ |               | 576       | NoClearingInstructions          | N  | Number of clearing instructions.  Always set to 1.                                                                                                    |
| <b>→</b>      | <b>→</b>      | 577       | ClearingInstruction             | N  | Eligibility of this trade for clearing and central counterparty processing:  0 = Process normally  1 = Exclude from all netting  14 = Buy-In                                                                                                    |
| $\rightarrow$ | End           | Compon    | ent Block                       |    |                                                                                                    |
| $\rightarrow$ | Con           | nponent l | Block < TradeReportOrderDetail  | l> |                                                                                                    |
| $\rightarrow$ |               | 528       | OrderCapacity                   | N  | Designates the capacity of the firm:  • A = Agency • P = Principal                                                                                                    |
| $\rightarrow$ | End           | Compon    | ent Block                       |    |                                                                                                    |
| <b>→</b>      |               | 77        | PositionEffect                  | N  | Indicates whether the resulting position after a trade should be an opening position or closing position:  C = Close  Applicable only if:  Side (54) = 1 (Buy) to indicate covering a short sell.                                                                                                    |
| $\rightarrow$ |               | 58        | Text                            | N  | Free Text                                                                                                    |
| <b>→</b>      | 1             | 1115      | OrderCategory                   | N  | Defines the type of interest behind a trade ■ A = Internal Cross Order  Absence of this field means the trade is not concluded within the same firm                                                                                                    |

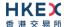

| End Component B | End Component Block                       |   |                                                                                                    |  |  |  |
|-----------------|-------------------------------------------|---|----------------------------------------------------------------------------------------------------|--|--|--|
| Component Block | Component Block <instrument></instrument> |   |                                                                                                    |  |  |  |
| 48              | SecurityID                                | Υ | Instrument identifier                                                                                                    |  |  |  |
| 22              | SecurityIDSource                          | Υ | Identifies the source of the SecurityID (48):  8 = Exchange Symbol  Required if:  SecurityID (48) is specified                                                                                                    |  |  |  |
| 207             | SecurityExchange                          | N | The market which is used to identify the security:  XHKG  Required if:  SecurityIDSource (22) = 8 (Exchange Symbol).                                                                                                    |  |  |  |
| End Component B | lock                                      |   |                                                                                                    |  |  |  |
| 5681            | ExchangeTradeType                         | N | <ul> <li>Exchange assigned Trade Type:</li> <li>M = Manual Trade</li> <li>S = Manual – Non Standard Price Trade</li> <li>Q = Special Lot Trade</li> <li>P = Odd Lot Trade</li> <li>R = Previous Day's Trade</li> <li>V = Overseas Trade</li> </ul> |  |  |  |
| 797             | CopyMsgIndicator                          | Y | Indicates whether or not this message is a drop copy of another message.  Always set to Y.                                                                                                    |  |  |  |
| Message Trailer |                                           |   |                                                                                                    |  |  |  |

#### 7.8.2 Trade Cancelled

| FIX Tag       | Field Name           | Required? | Description                                                                                                    |
|---------------|----------------------|-----------|----------------------------------------------------------------------------------------------------|
| Message Heade | <u>r</u>             |           |                                                                                                    |
| 35            | MsgType              | Υ         | AE = Trade Capture Report                                                                                                    |
| Message Body  |                      |           |                                                                                                    |
| 571           | TradeReportID        | N         | Unique Identification for the Trade Capture<br>Report assigned by the reporting side of the<br>Trade (to be returned to the reporting broker)                                                                                                    |
| 1003          | TradeID              | Υ         | Unique identifier as assigned to the trade by the exchange.                                                                                                    |
| 487           | TradeReportTransType | Υ         | <ul> <li>Identifies the trade report message transaction type:</li> <li>0 = New (for the party opposite to that requesting this cancel)</li> <li>2 = Replace (for the party requesting this cancel)</li> <li>5 = Cancel due to back out of trade (for both buyer and seller if ExecType = L)</li> </ul> |

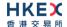

|               | 856           | 5        | TradeReportType                       | Υ | Type of the Trade Report:  6 = Trade Report Cancel                                                                                                    |  |
|---------------|---------------|----------|---------------------------------------|---|----------------------------------------------------------------------------------------------------|--|
| 1123          |               | 3        | TradeHandlingInstr                    | N | Indicates how the trade capture report should be handled by the receiver:  0 = Trade Confirm                                                                                                 |  |
|               | 150           |          | ЕхесТуре                              | N | Execution Type that indicates the reason for the generation of this confirmation:  H = Trade Cancel (by the counter-party)  L = Triggered or activated by System (cancelled by the exchange) |  |
|               | 31            |          | LastPx                                | Υ | Execution Price                                                                                                    |  |
|               | 32            |          | LastQty                               | Υ | Execution Size                                                                                                    |  |
|               | 60            |          | TransactTime                          | Υ | The time at which the particular message was generated.                                                                                                    |  |
| Con           | npone         | nt Block | <trdcaprptsidegrp></trdcaprptsidegrp> |   |                                                                                                    |  |
|               | 552           | 2        | NoSides                               | Y | Number of sides:  1                                                                                                    |  |
| $\rightarrow$ | → 54          |          | Side                                  | Υ | Side of the trade  1 = Buy 2 = Sell 5 = Sell Short                                                                                                    |  |
| $\rightarrow$ | Con           | nponent  | Block <parties></parties>             |   |                                                                                                    |  |
| $\rightarrow$ |               | 453      | NoPartyIDs                            | Υ | Number of party identifiers. The value in this field should be 1 or 2.                                                                                                    |  |
| $\rightarrow$ | $\rightarrow$ | 448      | PartyID                               | Υ | Broker ID for this side of the trade/BS User ID.                                                                                                    |  |
| $\rightarrow$ | $\rightarrow$ | 447      | PartyldSource                         | Y | Defines the naming convention used in specifying the PartyID (448):  D = Proprietary/Custom Code                                                                                             |  |
| $\rightarrow$ | $\rightarrow$ | 452      | PartyRole                             | Y | Role of the specified PartyID (448):  1 = Executing Firm (Broker ID that is receiving this trade message)  75 = Location ID (BS User ID)                                                     |  |
| $\rightarrow$ | End           | Compor   | nent Block                            |   |                                                                                                    |  |
| End           | Com           | oonent B | lock                                  |   |                                                                                                    |  |
| Con           | npone         | nt Block | <instrument></instrument>             |   |                                                                                                    |  |
|               | 48            |          | SecurityID                            | Υ | Instrument identifier                                                                                                    |  |
|               | 22            |          | SecurityIDSource                      | Υ | Identifies the source of the SecurityID (48):  8 = Exchange Symbol  Required if:  SecurityID (48) is specified                                                                               |  |
|               | 207           | 7        | SecurityExchange                      | N | The market which is used to identify the security:  XHKG  Required if: SecurityIDSource (22) = 8 (Exchange Symbol).                                                                          |  |

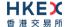

| End Component Block |                  |   |                                                                                            |  |  |
|---------------------|------------------|---|--------------------------------------------------------------------------------------------|--|--|
| 797                 | CopyMsgIndicator | Y | Indicates whether or not this message is a drop copy of another message.  Always set to Y. |  |  |
| Message Trailer     |                  |   |                                                                                            |  |  |

#### 7.9 Business Messages - Semi-Auto Matched Trade

The OCG-C uses these messages for the odd-lot/special lot trades concluded through semiautomatic trading.

#### 7.9.1 Trade Accepted

The OCG-C sends this message to the drop copy client if:

- The Side (54) in this trade message refers to the submitter of the trade,
- The Side (54) in this trade message refers to the resting order, but this order was submitted by a broker ID belonging to a non-OCG-C session.

| FIX Tag         | Field Name                            | Required? | Description                                                                                                    |
|-----------------|---------------------------------------|-----------|----------------------------------------------------------------------------------------------------|
| Message Heade   | <u>r</u>                              |           |                                                                                                    |
| 35              | MsgType                               | Υ         | AE = Trade Capture Report                                                                                                    |
| Message Body    |                                       |           |                                                                                                    |
| 571             | TradeReportID                         | N         | Unique Identification for the Trade Capture<br>Report assigned by the reporting side of the<br>Trade (to be returned to the reporting broker) |
| 1003            | TradeID                               | Υ         | Unique identifier as assigned to the trade by the exchange.                                                                                   |
| 487             | TradeReportTransType                  | Υ         | Identifies the trade report message transaction type:  0 = New (for the resting order side) 2 = Replace (for the trade reporting side)        |
| 856             | TradeReportType                       | Y         | Type of the Trade Report:  0 = Submit                                                                                                    |
| 828             | TrdType                               | Υ         | Type of the trade being reported:  102 = Odd Lot Trade                                                                                        |
| 150             | ЕхесТуре                              | N         | Execution type:  F = Trade                                                                                                    |
| 939             | TrdRptStatus                          | N         | Trade Report Status: ■ 0 = Accepted                                                                                                    |
| 31              | LastPx                                | Υ         | Execution Price                                                                                                    |
| 32              | LastQty                               | Υ         | Execution Size                                                                                                    |
| 60              | TransactTime                          | Υ         | The time at which the particular message was generated.                                                                                       |
| Component Block | <trdcaprptsidegrp></trdcaprptsidegrp> |           |                                                                                                    |
| 552             | NoSides                               | Υ         | Number of sides: ■ 2 = Default                                                                                                    |

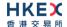

| <b>→</b>      | 54            |           | Side                          | Υ  | Side of the trade  1 = Buy 2 = Sell 5 = Sell Short                                                                                                    |
|---------------|---------------|-----------|-------------------------------|----|----------------------------------------------------------------------------------------------------|
| $\rightarrow$ | Con           | nponent l | Block <parties></parties>     |    |                                                                                                    |
| $\rightarrow$ |               | 453       | NoPartyIDs                    | Υ  | Number of party identifiers. The value in this field should be 1 or 2 or 3.                                                                                                    |
| $\rightarrow$ | $\rightarrow$ | 448       | PartyID                       | Υ  | Broker ID/Counterparty Broker ID/BS User ID.                                                                                                    |
| $\rightarrow$ | $\rightarrow$ | 447       | PartyldSource                 | Y  | Defines the naming convention used in specifying the PartyID (448):  D = Proprietary/Custom Code                                                                                                    |
| <b>→</b>      | <b>→</b>      | 452       | Do why Dolo                   | Υ  |                                                                                                    |
|               |               | 452       | PartyRole                     | •  | <ul> <li>Role of the specified PartyID (448):</li> <li>1 = Executing Firm (Broker ID that is receiving this trade)</li> <li>17 = Contra Firm (Counterparty Broker ID)</li> <li>75 = Location ID (BS User ID)</li> <li>There will be one Broker ID with PartyRole = 1.</li> <li>Location ID (PartyRole = 75) is with relation to the Broker ID associated with the side.</li> </ul> |
| $\rightarrow$ | End           | Compon    | ent Block                     |    |                                                                                                    |
| $\rightarrow$ | Con           | nponent I | Block < TradeReportOrderDetai | l> |                                                                                                    |
| $\rightarrow$ |               | 37        | OrderID                       | N  | Order ID associated with the order.  Applicable only if the Side refers to the resting order.                                                                                                    |
| $\rightarrow$ |               | 11        | ClOrdID                       | N  | Client specified identifier of the order.  Applicable only if the Side refers to the resting order.                                                                                                    |
| $\rightarrow$ |               | 528       | OrderCapacity                 | N  | Designates the capacity of the firm:  • A = Agency • P = Principal                                                                                                    |
| $\rightarrow$ | End           | Compon    | ent Block                     |    |                                                                                                    |
| →             | 77            |           | PositionEffect                | N  | Indicates whether the resulting position after a trade should be an opening position or closing position:  C = Close  Applicable only if:  Side (54) = 1 (Buy) to indicate covering a short sell.                                                                                                    |
| $\rightarrow$ |               | 58        | Text                          | N  | Free Text                                                                                                    |
| $\rightarrow$ | 1             | .115      | OrderCategory                 | N  | <ul> <li>Defines the type of interest behind a trade</li> <li>A = Internal Cross Order</li> <li>Absence of this field means the trade is not concluded within the same firm</li> </ul>                                                                                                    |
| End           | Com           | onent Bl  | lock                          |    |                                                                                                    |
| Com           | pone          | nt Block  | <instrument></instrument>     |    |                                                                                                    |

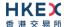

| 48              | SecurityID        | Υ | Instrument identifier                                                                                                    |
|-----------------|-------------------|---|----------------------------------------------------------------------------------------------------|
| 22              | SecurityIDSource  | Υ | Identifies the source of the SecurityID (48):  8 = Exchange Symbol  Required if:  SecurityID (48) is specified                    |
| 207             | SecurityExchange  | N | The market which is used to identify the security:  XHKG Required if: SecurityIDSource (22) = 8 (Exchange Symbol).                |
| End Component B | lock              |   |                                                                                                    |
| 5681            | ExchangeTradeType | N | <ul> <li>Exchange assigned Trade Type:</li> <li>E = Special Lot – Semi-Automatic</li> <li>O = Odd Lot – Semi-Automatic</li> </ul> |
| 797             | CopyMsgIndicator  | Y | Indicates whether or not this message is a drop copy of another message.  Always set to Y.                                        |
| Message Trailer |                   |   |                                                                                                    |

#### 7.9.2 Trade Cancelled

The OCG-C sends this message to the drop copy client if:

- The Side (54) in this message refers to the submitter of the trade,
- The Side (54) in this message refers to the resting order, but this order was submitted by a broker ID belonging to a non-OCG-C session.

| FIX Tag       | Field Name           | Required? | Description                                                                                                    |
|---------------|----------------------|-----------|----------------------------------------------------------------------------------------------------|
| Message Heade | <u>r</u>             |           |                                                                                                    |
| 35            | MsgType              | Υ         | AE = Trade Capture Report                                                                                                    |
| Message Body  |                      |           |                                                                                                    |
| 1003          | TradeID              | Υ         | Unique identifier as assigned to the trade by the exchange.                                                                                         |
| 487           | TradeReportTransType | Υ         | Identifies the trade report message transaction type:  5 = Cancel due to back out of trade (for both buyer and seller if ExecType = L)              |
| 856           | TradeReportType      | Υ         | Type of the Trade Report:  6 = Trade Report Cancel                                                                                                  |
| 150           | ЕхесТуре             | N         | Execution Type that indicates the reason for the generation of this confirmation:  L = Triggered or activated by System (cancelled by the exchange) |
| 31            | LastPx               | Υ         | Execution Price                                                                                                    |

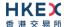

| 32            |               |          | LastQty                               | Υ | Execution Size                                                                                                    |
|---------------|---------------|----------|---------------------------------------|---|----------------------------------------------------------------------------------------------------|
|               | 60            |          | TransactTime                          | Υ | The time at which the particular message was generated.                                                                                  |
| Com           | pone          | nt Block | <trdcaprptsidegrp></trdcaprptsidegrp> |   |                                                                                                    |
|               | 552           | 2        | NoSides                               | Υ | Number of sides:  1                                                                                                    |
| $\rightarrow$ |               | 54       | Side                                  | Υ | Side of the trade  1 = Buy  2 = Sell  5 = Sell Short                                                                                     |
| $\rightarrow$ | Con           | nponent  | Block <parties></parties>             |   |                                                                                                    |
| $\rightarrow$ |               | 453      | NoPartyIDs                            | Υ | Number of party identifiers. The value in this field should be 1 or 2.                                                                   |
| $\rightarrow$ | $\rightarrow$ | 448      | PartyID                               | Υ | Broker ID for this side of the trade/BS User ID.                                                                                         |
| $\rightarrow$ | $\rightarrow$ | 447      | PartyldSource                         | Y | Defines the naming convention used in specifying the PartyID (448):  D = Proprietary/Custom Code                                         |
| $\rightarrow$ | $\rightarrow$ | 452      | PartyRole                             | Y | Role of the specified PartyID (448):  1 = Executing Firm (Broker ID that is receiving this trade message)  75 = Location ID (BS User ID) |
| $\rightarrow$ | End           | Compon   | ent Block                             |   |                                                                                                    |
| End           | Com           | onent B  | lock                                  |   |                                                                                                    |
| Com           | pone          | nt Block | <instrument></instrument>             |   |                                                                                                    |
|               | 48            |          | SecurityID                            | Υ | Instrument identifier                                                                                                    |
|               | 22            |          | SecurityIDSource                      | Y | Identifies the source of the SecurityID (48):  8 = Exchange Symbol  Required if:  SecurityID (48) is specified                           |
| 207           |               | 7        | SecurityExchange                      | N | The market which is used to identify the security:  XHKG  Required if: SecurityIDSource (22) = 8 (Exchange Symbol).                      |
| End           | Comp          | oonent B | lock                                  |   |                                                                                                    |
| 797           |               | 7        | CopyMsgIndicator                      | Υ | Indicates whether or not this message is a drop copy of another message.  Always set to Y.                                               |
| Mes           | ssage         | Trailer  |                                       |   |                                                                                                    |
|               |               |          |                                       |   |                                                                                                    |

#### 7.10 Infrastructure

#### 7.10.1 Business Message Reject (j)

This message can be initiated by the OCG-C.

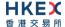

| FIX Tag   | Field Name           | Required? | Description                                                                                                    |  |  |
|-----------|----------------------|-----------|----------------------------------------------------------------------------------------------------|--|--|
| Message   | Message Header       |           |                                                                                                    |  |  |
| 35        | MsgType              | Υ         | j= Business Message Reject                                                                                                    |  |  |
| Message   | Body                 |           |                                                                                                    |  |  |
| 45        | RefSeqNum            | N         | Sequence number of the message which caused the rejection                                                                          |  |  |
| 372       | RefMsgType           | Υ         | Message type of the rejected message.                                                                                              |  |  |
| 379       | BusinessRejectRefID  | N         | The value of the business-level "ID" field on the message being referenced.                                                        |  |  |
| 380       | BusinessRejectReason | Υ         | Code specifying the reason for the rejection of the message:  0 = Other 3 = Unspecified Message Type 4 = Application not available |  |  |
| 58        | Text                 | N         | Where possible, message to explain reason for rejection                                                                            |  |  |
| Message ' | <u>Trailer</u>       |           |                                                                                                    |  |  |

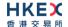

# 8. Data Dictionary

#### 8.1 Session Level

| Tag | Field Name   | Data Type        | Description                                                                                                    |
|-----|--------------|------------------|----------------------------------------------------------------------------------------------------|
| 7   | BeginSeqNo   | SeqNum           | Sequence number of first message in range.                                                                                                    |
| 8   | BeginString  | String           | Identifies beginning of new message<br>and protocol version<br>Valid values: FIXT.1.1                                                                                                    |
| 9   | BodyLength   | Length           | Number of characters after this field up to and including the delimiter immediately preceding the CheckSum.                                                                                                    |
| 10  | CheckSum     | String           | Three byte, simple checksum. Always the last field in message                                                                                                    |
| 16  | EndSeqNo     | SeqNum           | Sequence number of last message in range                                                                                                    |
| 34  | MsgSeqNum    | SeqNum           | Sequence number of the message.                                                                                                    |
| 35  | MsgType      | String           | <ul> <li>0 = Heartbeat</li> <li>1 = Test Request</li> <li>2 = Resend Request</li> <li>3 = Reject</li> <li>4 = Sequence Reset</li> <li>5 = Logout</li> <li>8 = Execution Report</li> <li>j = Business Message Reject</li> <li>A = Logon</li> <li>AE = Trade Capture Report</li> </ul> |
| 36  | NewSeqNo     | SeqNum           | Sequence number of the next message to be transmitted.                                                                                                    |
| 43  | PossDupFlag  | Boolean          | Whether the message was previously transmitted under the same MsgSeqNum (34).  Absence of this field is interpreted as Original Transmission (N).                                                                                                    |
| 45  | RefSeqNum    | SeqNum           | Sequence number of the rejected message.                                                                                                    |
| 49  | SenderCompID | String           | Comp ID of the party sending the message.                                                                                                    |
| 52  | SendingTime  | UTCTimesta<br>mp | Time the message was transmitted. Format: YYYYMMDD-HH:MM:SS.ssssss                                                                                                    |
| 56  | TargetCompID | String           | Comp ID of the party the message is sent to                                                                                                    |

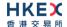

| 97  | PossResend      | Boolean          | Whether the message was previously transmitted under a different MsgSeqNum (34).  Absence of this field is interpreted as Original Transmission (N).                                                                                |
|-----|-----------------|------------------|----------------------------------------------------------------------------------------------------|
| 98  | EncryptMethod   | Int              | Method of encryption                                                                                                    |
| 108 | HeartBtInt      | Int              | Indicates the heartbeat interval in seconds.                                                                                                    |
| 112 | TestReqID       | String           | Required if the heartbeat is a response to a Test Request. The value in this field should echo the TestReqID (112) received in the Test Request.  Identifier for the request                                                        |
| 122 | OrigSendingTime | UTCTimesta<br>mp | Time the message was originally transmitted.  If the original time is not available, this should be the same value as SendingTime (52).  Required if  PossDupFlag (43) is Possible Duplicate (Y).  Format: YYYYMMDD-HH:MM:SS.ssssss |
| 123 | GapFillFlag     | Boolean          | Mode in which the message is being used.  Absence of this field is interpreted as Sequence Reset (N).                                                                                                    |
| 371 | RefTagID        | Int              | If a message is rejected due to an issue with a particular field its tag number will be indicated.                                                                                                    |
| 372 | RefMsgType      | String           | Message type of the rejected message.                                                                                                    |
|     |                 |                  |                                                                                                    |

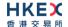

| 373  | SessionRejectReason   | Int     | Code specifying the reason for the reject:  O = Invalid Tag Number  1 = Required Tag Missing  2 = Tag not defined for this message  3 = Undefined tag  4 = Tag specified without a value  5 = Value is incorrect (out of range) for this tag  6 = Incorrect data format for value  9 = CompID problem  10 = Sending Time Accuracy problem  11 = Invalid Msg Type  13 = Tag appears more than once  15 = Repeating group fields out of order  16 = Incorrect NumInGroup count for repeating group  18 = Invalid/Unsupported Application Version  99 = Other |
|------|-----------------------|---------|----------------------------------------------------------------------------------------------------|
| 379  | BusinessRejectRefID   | String  | The value of the business-level "ID" field on the message being referenced.                                                                                                    |
| 380  | BusinessRejectReason  | Int     | Code specifying the reason for the rejection of the business message  0 = Other 3 = Unspecified Message Type 4 = Application not available                                                                                                    |
| 464  | TestMessageIndicator  | Boolean | Used to specify that this FIX session will be sending and receiving "test" vs. "production" messages Only applicable for Logon (35=A) message from the OCG-C to the client                                                                                                    |
| 554  | Password              | String  | Password assigned to the Comp ID.<br>Required if the message is generated<br>by the client.                                                                                                    |
| 789  | NextExpectedMsgSeqNum | SeqNum  | Next expected MsgSeqNum value to be received                                                                                                    |
| 925  | NewPassword           | String  | New password for the Comp ID.                                                                                                    |
| 1128 | ApplVerID             | String  | Version of FIX used in the message.<br>Required if the message is generated<br>by the OCG-C.                                                                                                    |
| 1137 | DefaultApplVerID      | String  | Default version of FIX messages used in this session.                                                                                                    |

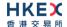

| 1400 | EncryptedPasswordMethod | Int  | Enumeration defining the encryption method used to encrypt password fields:  101 = RSA                                                                                                    |
|------|-------------------------|------|----------------------------------------------------------------------------------------------------|
| 1402 | EncryptedPassword       | Data | Encrypted password – encrypted via<br>the method specified in<br>EncryptedPasswordMethod (1400).<br>Padding scheme supported is PKCS #1<br>or OAEP.                                                                                                    |
| 1404 | EncryptedNewPassword    | Data | Encrypted new password – encrypted via the method specified in EncryptedPasswordMethod (1400). Padding scheme supported is PKCS #1 or OAEP.                                                                                                    |
| 1409 | SessionStatus           | Int  | Status of the FIX session. Required if the message is generated by the server.  • 0 = Session active • 1 = Session password changed • 2 = Session password due to expire • 3 = New session password does not comply with policy • 4 = Session logout complete • 5 = Invalid username or password • 6 = Account locked • 7 = Logons are not allowed at this time • 8 = Password expired • 100 = Password change is required • 101 = Other |

# 8.2 Business Level

| Tag | Field Name       | Data Type | Description                                                                    |
|-----|------------------|-----------|--------------------------------------------------------------------------------|
| 11  | ClOrdID          | String    | Unique identifier of the order as assigned by the client                       |
| 14  | CumQty           | Qty       | Total quantity filled                                                          |
| 17  | ExecID           | String    | Unique Execution ID assigned by the system for each Execution Report generated |
| 19  | ExecRefID        | String    | Reference identifier used with Trade and Trade Cancel execution types          |
| 22  | SecurityIDSource | String    | Identifier of the source of the SecurityID (48) value.                         |
| 31  | LastPx           | Price     | Price of this fill. Execution price                                            |
| 32  | LastQty          | Qty       | Quantity executed in this fill. Execution size                                 |

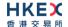

| 37  | OrderID        | String       | Unique identifier for Order as assigned by the server                                                                                                    |
|-----|----------------|--------------|----------------------------------------------------------------------------------------------------|
| 38  | OrderQty       | Qty          | Total order quantity.                                                                                                    |
| 39  | OrdStatus      | Char         | Current status of the order:  0 = New 1 = Partially filled 2 = Filled 4 = Cancelled 8 = Rejected C = Expired                                                               |
| 40  | OrdType        | Char         | Type of the order:  1 = Market  2 = Limit                                                                                                    |
| 41  | OrigClOrdID    | String       | ClOrdID (11) of the previous order (NOT the initial order of the day) as assigned by the client, used to identify the previous order in cancel and cancel/replace requests |
| 44  | Price          | Price        | Limit price of the order                                                                                                    |
| 48  | SecurityID     | String       | Identifier of the instrument.                                                                                                    |
| 54  | Side           | Char         | Side of the order:  1 = Buy 2 = Sell 5 = Sell short                                                                                                    |
| 58  | Text           | String       | Free format text string                                                                                                    |
| 59  | TimeInForce    | Char         | Specifies how long the order remains in effect:  Absent = Day  O = Day  3 = IOC  4 = FOK  9 = At Crossing                                                                  |
| 60  | TransactTime   | UTCTimestamp | Time qualifier of the order. Format: YYYYMMDD-HH:MM:SS.ssssss                                                                                                    |
| 77  | PositionEffect | Char         | Indicates whether the resulting position after a trade should be an opening position or closing position:  C = Close                                                       |
| 150 | ЕхесТуре       | Char         | Describes the specific Execution report  0 = New  C = Expired  F = Trade  H = Trade Cancel  4 = Cancelled  5 = Replaced  L - Triggered or activated by system              |

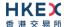

| 151 | LeavesQty             | Qty          | Quantity open for further execution                                                                                                    |
|-----|-----------------------|--------------|----------------------------------------------------------------------------------------------------|
| 207 | SecurityExchange      | Exchange     | Market used to help identify a security. Valid values                                                                                                    |
| 378 | ExecRestatementReason | Int          | Code to identify reason for an Execution Report message sent when communicating an unsolicited cancel:  6 = Cancel on Trading Halt/VCM  8 = Market (Exchange) Option  17 = Cancel aggressive due to self- match prevention  18 = Cancel passive due to self- match prevention  100 = Unsolicited Cancel  101 = On Behalf Of Single Cancel  102 = On Behalf Of Mass Cancel  103 = Mass Cancelled by the Broker  104 = Cancel on Disconnect  105 = Cancel due to Broker suspension  106 = Cancel due to Exchange Participant suspension  107 = System Cancel |
| 447 | PartyIDSource         | Char         | Identifies class or source of the PartyID (448) value.                                                                                                    |
| 448 | PartyID               | String       | Party identifier/code                                                                                                    |
| 452 | Party Role            | Int          | Identifies the type or role of the PartyID (448) specified                                                                                                    |
| 453 | NoPartyIDs            | NumInGroup   | Number of PartyID                                                                                                    |
| 487 | TradeReportTransType  | Int          | Identifies Trade Report message transaction type:  • 0 = New • 2 = Replace • 5 = Cancel due to back out of trade.                                                                                                    |
| 528 | OrderCapacity         | Char         | Designates the capacity of the firm placing the order:  1 = Agency 2 = Principal                                                                                                    |
| 529 | OrderRestrictions     | MultipleChar | Restrictions associated with an order:  2 = Index Arbitrage  5 = Acting As Market Maker Or Specialist In Security  6 = Acting As Market Maker Or Specialist In Underlying of a derivative security  The above 3 values are applicable only if Side = 5 (Sell Short)                                                                                                    |

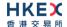

| 552  | NoSides                | NumlNGroup | Number of Side repeating group instances                                                                                                    |
|------|------------------------|------------|----------------------------------------------------------------------------------------------------|
| 571  | TradeReportID          | String     | Unique identifier of trade capture report                                                                                                    |
| 574  | MatchType              | String     | The point in the matching process at which this trade was matched:  4 = Auto Match 5 = Cross Auction                                                                                               |
| 576  | NoClearingInstructions | NumINGroup | Number of clearing instructions                                                                                                    |
| 577  | ClearingInstruction    | Int        | Clearing Information:  0 = Process normally  1 = Exclude from all netting  14 = Buy In                                                                                                    |
| 797  | CopyMsgIndicator       | Boolean    | Indicates whether or not the message is a drop copy of another message.                                                                                                    |
| 828  | TrdType                | Int        | Type of the trade being reported:  4 = Late Trade  22 = Privately Negotiated Trade  102 = Odd Lot Trade  104 = Overseas Trade                                                                      |
| 856  | TradeReportType        | Int        | Type of the Trade Report:  ■ 0 = New  ■ 6 = Trade Report Cancel                                                                                                    |
| 880  | TrdMatchID             | String     | Identifier assigned to a trade by the matching system                                                                                                    |
| 939  | TrdRptStatus           | Int        | Trade Report Status:  0 = Accepted  1 = Rejected  Absence of this field indicates 0 = Accepted                                                                                                    |
| 1003 | TradeID                | String     | The unique ID assigned to the trade entity once it is received or matched by the Exchange                                                                                                    |
| 1057 | AggressorIndicator     | Boolean    | Used to identify whether the order initiator is an aggressor or not in the auto-matched trade during continuous trading session:  Y = Order initiator is aggressor  N = Order initiator is passive |
| 1090 | MaxPriceLevels         | Int        | Allows an order to specify a maximum number of price levels to trade through                                                                                                    |

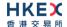

| 1093 | LotType               | Char   | Lot Type of the order:  1 = Odd Lot 2 = Round Lot  Absence of this field indicates a Round (i.e., Board) Lot order.                                                                                                    |
|------|-----------------------|--------|----------------------------------------------------------------------------------------------------|
| 1115 | OrderCategory         | Char   | Defines the type of interest behind a trade:  • A = Internal Cross Order                                                                                                    |
| 1123 | TradeHandlingInstr    | Char   | Indicates how the trade capture report should be handled by the receiver:  0 = Trade Confirm  1 = Two Party Report  6 = One Party Report                                                                                |
| 1328 | RejectText            | String | Rejection text                                                                                                    |
| 2362 | SelfMatchPreventionID | String | The identifier to prevent self-matching                                                                                                    |
| 5681 | ExchangeTradeType     | Char   | Exchange assigned trade type for a reported trade:  M = Manual Trade  S = Manual Non Standard price  Q = Special Lot  P = Odd Lot  R = Previous Day  V = Overseas  E = Special Lot – Semi-Auto  O = Odd Lot – Semi-Auto |

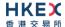

# **Appendices**

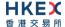

# A. Password Policy

- Length is 8 characters.
- Must comprise of a mix of alphabets (A-Z and a-z) and digits (0-9)
- Must be changed on first-time logon or first logon after reset from HKEX market operations.
- New password can't be one of the previous 5 passwords.
- Can't be changed more than once per day.
- Session will be locked after 3 consecutive invalid passwords
- Expires every 90 days.